**République Algérienne Démocratique et Populaire Ministère de l'Enseignement Supérieur et de la Recherche Scientifique** 

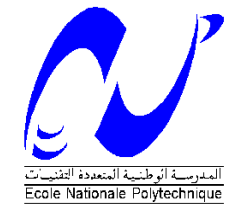

Ecole Nationale Polytechnique Département d'Electrotechnique Laboratoire de Recherche en Electrotechnique

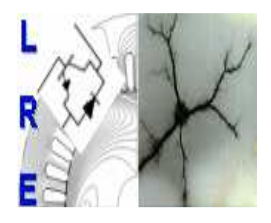

# Mémoire de Master en Electrotechnique

Présenté par : **MEKAHLIA Abdelhak** 

**Intitulé** 

# **Etude de la commande par contrôle direct du couple « DTC » de la machine asynchrone**

**Directeur du mémoire :** 

M.O MAHMOUDI Professeur Ecole Nationale Polytechnique d'Alger

**Membres de jury :**  SAHRAOUI Docteur Ecole Nationale Polytechnique d'Alger ZEBBADJI Docteur Ecole Nationale Polytechnique d'Alger

# **ENP 2013**

**Laboratoire de Recherche en Electrotechnique (LRE) - Ecole Nationale Polytechnique (ENP) 10, Avenue des Frères Oudek, Hassen Badi, BP. 182, 16200 El Harrach, Alger, Algérie www.lre.enp.edu.dz www.enp.edu.dz**

# *Remerciements*

 Avant toute chose, je tiens à exprimer ma profonde gratitude au bon dieu « Allah » qui m'a octroyé le privilège d'étudier à l'ENP, qui m'a aidé pour effectuer ce mémoire, et qui restera toujours le premier que je remercie.

 Je remercie vivement ma petite famille, particulièrement ma chère mère et mon cher père, ainsi que l'ensemble de mes amis, qui étaient toujours avec moi et qui attendaient, avec impatience, l'instant où je termine mes études supérieures.

 Je remercie Monsieur « M.O MAHMOUDI », enseignant, chercheur et professeur à l'ENP, pour avoir assuré mon encadrement, pour m'avoir orienté et conseillé tout au long de la réalisation de ce travail, et pour la confiance qu'il m'a accordée.

 Je remercie les membres du jury pour l'honneur qu'ils m'ont fait en acceptant d'être rapporteurs de mon mémoire.

 Mes remerciements à tous ceux qui m'ont apporté, de près ou de loin, de l'aide pour réaliser ce travail, et pour réussir toutes mes années d'études.

 Mes vifs remerciements à tous les enseignants et les professeurs, du primaire à l'université, pour leur sacerdoce et leur professionnalisme.

 Et tous mes remerciements à tous ceux qui m'ont souhaité une bonne chance et une excellence dans mes études, dans ma carrière et dans ma vie.

# *Dédicace*

*Je tiens à dédier ce modeste travail,* 

*Avant tout le monde, à ma chère mère, pour ses sentiments et son soutien éternel ;* 

*A mon cher père, qui était toujours avec moi et qui attendait toujours ma réussite ;* 

*A ma grande sœur « Radia », à son conjoint « Nazim » ainsi que leur enfant très attendu ;* 

*A ma sœur « Leila », ma sœur « Asma » et à mon frère « Youcef » ;* 

*A mon meilleur ami, qui est devenu un membre de ma petite famille, mon grand frère « Anis » ;* 

*A tous les membres de ma grande famille ;* 

*A tous mes amis : Abdelaziz, Djewed, Sobhi, les deux Walid (el sori et merzougui), Tarek, youcef, Iram, Mahdi, Rayaa, Saber … et à tous mes autres amis ;* 

*Et à tous ceux qui m'aiment et qui me souhaitent le bonheur.* 

#### **-**

يقتضـي هذا الـعمل علـي تقديم دراسة حول طريقة التحكم المباشر فـي الـعزم الكهرومغناطيسي للمحرر ات الـغير متزامنـة ذوات قفص السنجاب. قدمنا در اسة نظرية مفصلة حول طريقة التحكم المباشر في العزم « DTC » متبوعة بنمذجة و محلرات هذه الطريقة مطبقة على المحرك الغير متزامن مع دراسة تأثير عوامل مختلفة على صلابة هذا التحكم.

لِ<u>لمات مفتاحية</u> : DTC, المحرك الغير متزامن<sub>,</sub> محل<sup>ات</sup>.

#### **Résumé :**

 Ce mémoire est une contribution à l'étude de la commande par contrôle direct du couple « DTC » des moteurs asynchrones à cage d'écureuil. Nous avons fait une étude théorique détaillée sur le contrôle direct du couple « DTC », suivie de la modélisation et la simulation de cette commande appliquée à un moteur asynchrone, avec une étude d'influence des différents paramètres sur la robustesse de cette commande.

Mots clés : DTC, Moteur asynchrone, Simulation.

#### **Abstract :**

In this work, we have done a study about the Direct Torque Control "DTC" of the squirrel cage asynchronous motors. We have done a detailed study about Direct Torque Control "DTC", with the modeling and simulation of this control applied to an asynchronous motor, this simulation has allowed to us to study the influence of different parameters on the control robustness.

Key words: DTC, Asynchronous motor, Simulation.

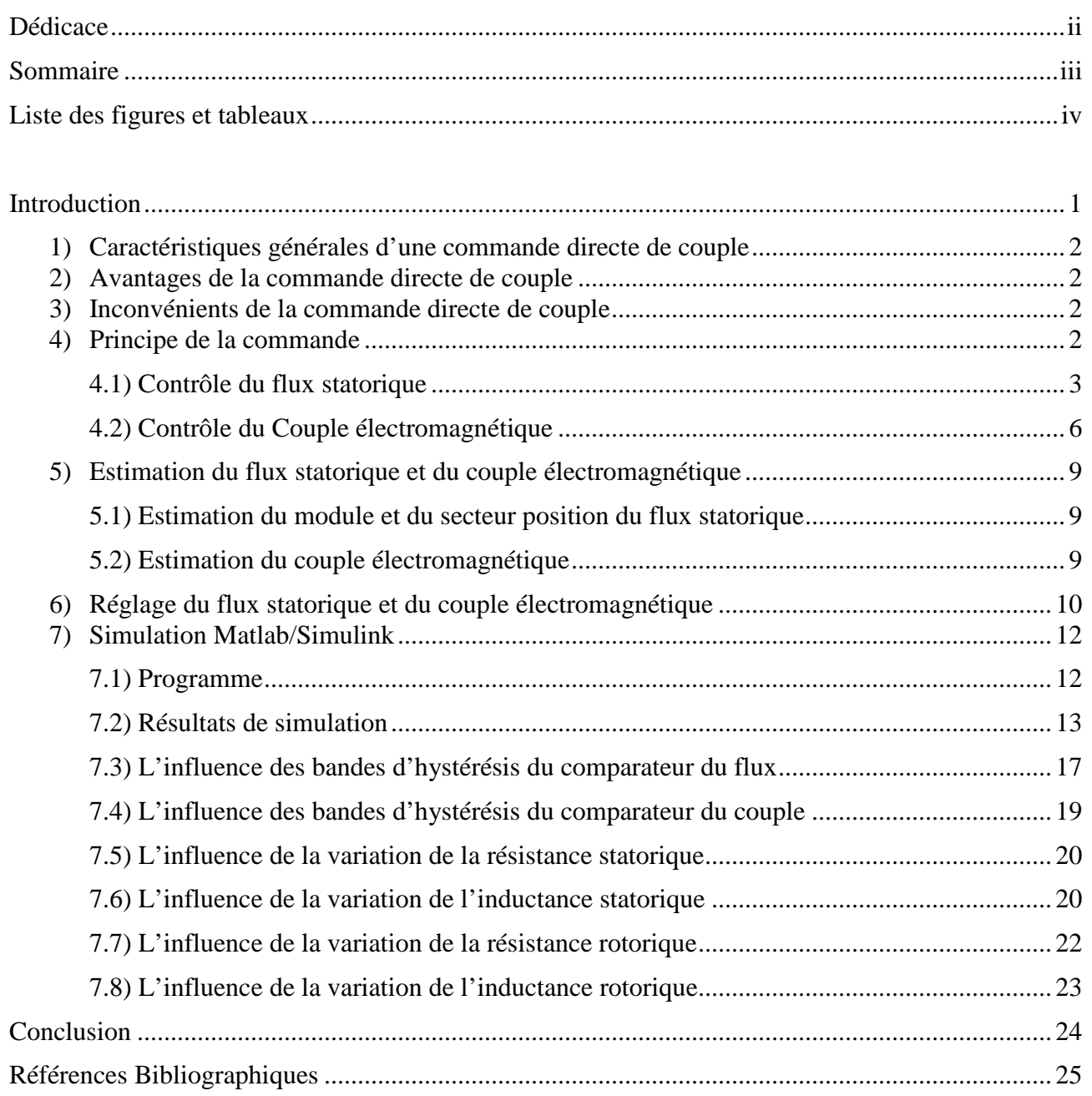

## **SOMMAIRE**

## **LISTE DES FIGURES ET TABLEAUX**

- Figure 1 : Structure de base de la DTC.
- Figure 2 : Sélection du vecteur de tensions Vi correspondant au contrôle de l'amplitude de flux.
- Figure 3 : Évolution du vecteur flux statorique dans le plan  $(\alpha, \beta)$ .
- Figure 4 : Comparateur à hystérésis utilisé pour contrôler le flux statorique.
- Figure 5 : Représentation complexe des vecteurs flux statorique et rotorique.
- Figure 6 : Comparateur à hystérésis à trois niveaux utilisés pour le réglage du couple

électromagnétique.

- Figure 7 : Evolution du couple électromagnétique en fonction du vecteur de tension appliqué.
- Figure 8 : Evolution du couple électromagnétique en fonction du vecteur de tension appliqué.
- Figure 9 : Découpage du plan (α, β) en six secteurs angulaires.
- Figure 10 : Structure générale de la commande.
- Figure 11 : Estimateur et contrôleur du flux statorique.
- Figure 12 : régulateur de vitesse et contrôleur du couple électromagnétique.
- Figure 13 : Forme du couple électromagnétique.
- Figure 14 : couple de référence.
- Figure 15 : Forme de vitesse.
- Figure 16 : Forme du flux statorique.
- Figure 17 : Evolution du vecteur de flux statorique dans le plan αβ.
- Figure 18 : Forme du courant statorique.
- Figure 19 : Forme de tension de sortie de l'onduleur (Fréquence : 10 kHz).

Tableau 1 : Position du vecteur flux statorique.

- Tableau 2 : Table de commutation de la commande DTC.
- Tableau 3 : Paramètres du moteur asynchrone.

## **Introduction**

La réalisation d'un contrôle découplé de la machine asynchrone était un des objectifs principaux pour les chercheurs avant une trentaine d'années, et c'est pour cela plusieurs méthodes de commande ont été développées afin d'assurer des performances dynamiques équivalentes à celles obtenues par la machine à courant continu. Ce sont les « commandes vectorielles » [1] [2]. Au cours des dernières années, le développement de nouvelles techniques de traitement des signaux ont permis la réalisation des structures de commande beaucoup plus évoluée. Les plus récentes démarches dans cette direction sont celles regroupées sous le terme de commande directe du couple et du flux statorique, Les synoptiques de commande ont certes évolué dans le sens d'améliorer certains aspects comme la minimisation de l'influence des paramètres de la machine et ne nécessitant pas de capteur mécanique de position [3] [4].

Dans ce mémoire, nous développons le principe du contrôle direct de couple de la machine, en expliquant le principe de réglage du flux et du couple électromagnétique se basant sur le modèle discret de l'onduleur de tension à deux niveaux.

A l'aide du logiciel Matlab/Simulink, nous faisons une simulation d'une commande DTC sur un moteur asynchrone, les résultats sont présentés pour mettre en évidence les performances des techniques proposées.

Nous étudions également l'influence des largeurs des bandes des comparateurs à hystérésis du flux et du couple, ainsi que la variation des paramètres de la machine  $(R_s, R_s, L_s, L_r)$  sur la performance de la commande.

### **1) Caractéristiques générales d'une commande directe de couple**

- La DTC est basée sur la sélection des vecteurs optimaux de commutation de l'onduleur.
- La commande indirecte des intensités et tensions statoriques de la machine.
- L'obtention des flux et des courants statoriques proches des formes sinusoïdales.
- La réponse dynamique du couple de la machine est très rapide.
- L'existence des oscillations de couple qui dépend de la largeur des bandes des comparateurs à hystérésis.
- La fréquence de commutation de l'onduleur dépend de l'amplitude des bandes d'hystérésis.

## **2) Avantages de la commande directe de couple** [5] [11]

- Il n'est pas nécessaire de faire la transformation des coordonnées, car les courants et les tensions sont dans un repère lié au stator.
- Utilise un modèle simplifié du moteur à induction.
- Il n'existe pas de bloc qui calcule la modulation de la tension (MLI).
- Il n'est pas nécessaire de faire un découplage des courants par rapport aux tensions de commande, comme dans le cas de la commande vectorielle.
- Elle exige deux comparateurs à hystérésis et un contrôleur de vitesse du type PI, tandis que la commande vectorielle exige 2 régulateurs PI et un modulateur de PWM.
- Il n'est pas nécessaire de connaître avec une grande précision l'angle de position rotorique, car seule l'information du secteur dans lequel se trouve le vecteur de flux statorique est nécessaire.
- La réponse dynamique du couple est très rapide.
- Robustesse vis-à-vis des variations paramétriques.
- Possibilité d'appliquer les algorithmes du système avec des cartes d'acquisition.

## **3) Inconvénients de la commande directe de couple** [4]

- L'existence de problèmes à basse vitesse (influence du terme résistif).
- La nécessité de disposer des estimations de flux statorique et du couple.
- L'existence des oscillations de couple.
- La fréquence de commutation n'est pas constante (utilisation des régulateurs à hystérésis), ce qui conduit à un contenu riche en harmoniques qui fait augmenter les pertes et amène à des bruits acoustiques et des oscillations de couple pouvant exciter des résonances mécaniques.

Cependant, la DTC est une commande qui est basée sur l'estimation du flux statorique et du couple électromagnétique. Seule la variation de la résistance du stator, due aux changements de la température ou le fonctionnement à des vitesses de rotation petites, dégradent les performances de la commande DTC [2] [5]. Cette variation peut être rapide et aléatoire, c'est pourquoi, l'implantation d'un estimateur de cette résistance ou un observateur d'état est plus que nécessaire, afin de corriger ou d'estimer le flux et le couple [12] [13].

## **4) Principe de la commande :**

Le DTC a été introduit par I.TAKAHASHI en 1985 à partir de la méthode du flux orienté et du principe du moteur à courant continu [5] [6]. Il a proposé de remplacer le découplage à travers la transformation vectorielle par un contrôle non linéaire tel que les états de commutation de l'onduleur soient imposés à travers un pilotage séparé du flux statorique et du couple électromagnétique du moteur. La structure de base du contrôle direct du couple est présentée par la figure 1.

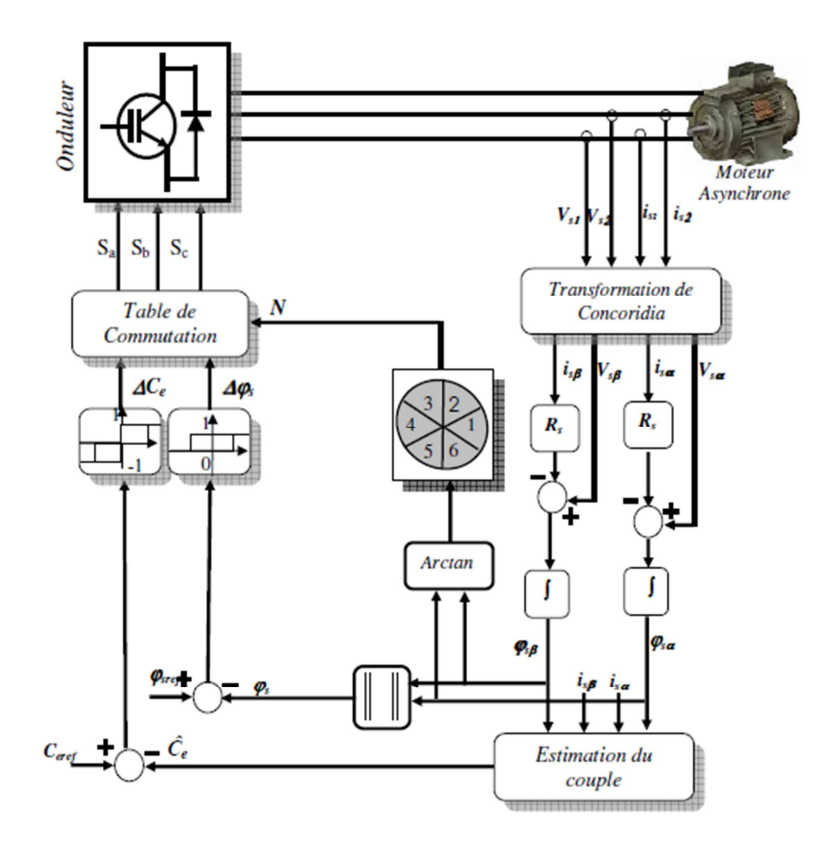

**Figure 1** : Structure de base de la DTC.

La commande de l'onduleur est instantanée, ce qui nécessite une période d'échantillonnage très faible.

Son principe est de sélectionner un des huit vecteurs tensions générés par l'onduleur de tension pour contrôler, à la fois le couple et le flux statorique, après la détermination des composantes du vecteur flux statorique [4], soit par estimation en intégrant directement les tensions statoriques soit, préférablement, par observation. Par la suite le couple électromagnétique est estimé à partir des courants statoriques mesurés [7] [4].

L'erreur instantanée du couple est ensuite calculée et appliquée à un régulateur à hystérésis double bande, générant à sa sortie la variable  $S_{ce}$  à trois niveaux (-1, 0, 1), représentative du sens d'évolution temporelle souhaité pour le couple [8]. De même, le module du vecteur flux statorique est calculé à partir des valeurs de ses coordonnées, et l'erreur de flux statorique est injectée dans un régulateur à hystérésis de bande unique, générant à sa sortie la variable binaire S<sub>js</sub>, représentative de l'évolution souhaité pour le flux [8] [9] [10]. La variable θs correspond à une discrétisation de l'angle du vecteur flux statorique, et identifie le secteur angulaire dans lequel se trouve ce vecteur.

#### **4.1) Contrôle du flux statorique :**

On se place dans le repère fixe (α, β) lié au stator. Le flux statorique de la machine asynchrone est obtenu à partir de l'équation suivante [2] [14]:

$$
\overline{V}_s = R_s \overline{I}_s + \frac{d\overline{\varphi}_s}{dt}
$$
 Equation 1

On obtient :

$$
\overline{\varphi}_s = \int_0^t (\overline{V}_s - R_s \overline{I}_s) dt
$$
 Equation 2

La chute de tension due à la résistance du stator peut être négligée (pour les grandes vitesses), on trouve alors :

$$
\overline{\varphi}_s = \overline{\varphi}_{so} - \int_0^t \overline{V}_s dt
$$
 Equation 3

Pendant une période d'échantillonnage, le vecteur de tension appliqué reste constant, on peut écrire alors:

$$
\varphi_{s}(k+1) = \varphi_{s}(k) + V_{s}T_{e}
$$
 Equation 4  

$$
\Delta \overline{\varphi}_{s} = \overline{V}_{s}T_{e}
$$
 Equation 5

Equation 5

Avec :

Ou encore :

 $\bullet$   $\varphi_s(k)$  c'est le vecteur de flux statorique au pas d'échantillonnage actuel.

- $\bullet$   $\varphi_s(k+1)$  c'est le vecteur du flux statorique au pas d'échantillonnage suivant.
- $\Delta \varphi_s$  c'est la variation du vecteur flux statorique  $(\varphi_s(k+1) \varphi_s(k))$
- Te c'est la période d'échantillonnage.

Pour une période d'échantillonnage constante l'erreur du flux statoriuqe  $\Delta \varphi_s$  est proportionnelle au vecteur de tension appliqué au stator de la machine. La figure (2) montre que la sélection des tensions Vi correspondant au contrôle de l'amplitude de flux statorique  $\varphi_s$ , dans le plan  $(\alpha, \beta), [3]$ .

La figure 3 montre un exemple de l'évolution de l'extrémité du vecteur flux statorique dans le cas où *V s =V* 3. Cette figure montre que la composante radiale du vecteur de tension agit sur l'amplitude du vecteur flux et sa composante tangentielle agit sur la position du vecteur flux [2]. En sélectionnant pas à pas le vecteur de tension approprié, il est possible de faire suivre au vecteur flux statorique une trajectoire choisie permettant d'avoir une bonne dynamique de la machine [2] [15]. Donc pour augmenter le flux statorique, il suffit d'appliquer un vecteur de tension qui lui est colinéaire et dans sa direction, et vice versa.

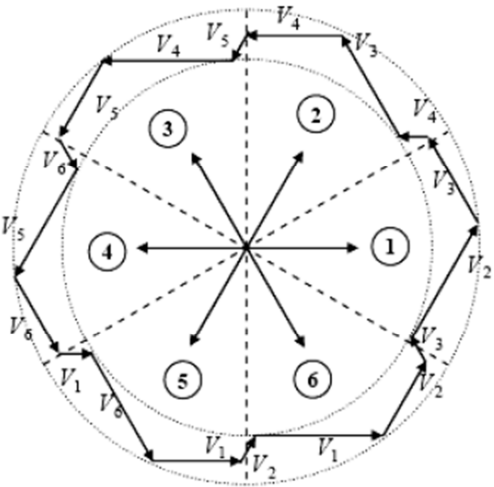

**Figure 2** : Sélection du vecteur de tensions Vi correspondant au contrôle de l'amplitude de flux.

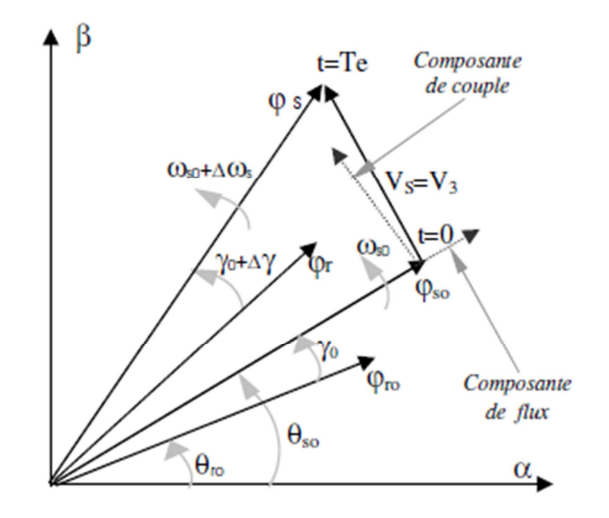

**Figure 3** : Évolution du vecteur flux statorique dans le plan  $(\alpha, \beta)$ .

Un comparateur à hystérésis à deux niveaux est utilisé pour la correction de flux, a pour but de maintenir l'extrémité du vecteur flux statorique φs dans une couronne circulaire comme le montre la figure 4, la sortie de ce comparateur est une variable booléenne prenant la valeur *(1)*  lorsque l'erreur du flux est positive et *(0)* lorsqu'elle est négative [12] [8] [6]. La largeur de la bande d'hystérésis est choisie suivant l'intervalle de commande des interrupteurs, lui-même choisi en fonction de la fréquence de commutation des interrupteurs ainsi que du temps de calcul dans les applications pratiques.

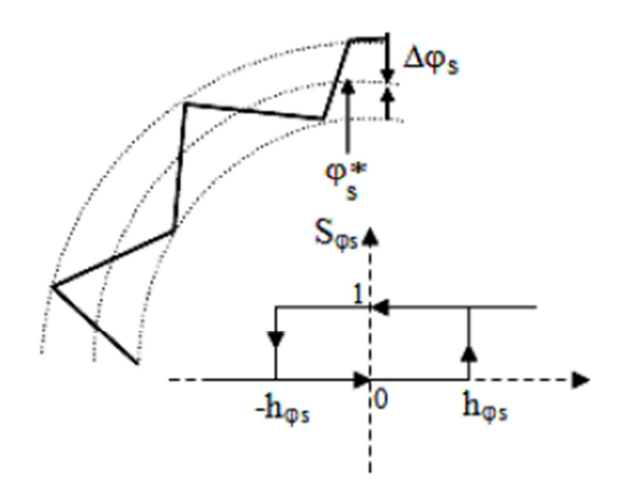

**Figure 4** : Comparateur à hystérésis utilisé pour contrôler le flux statorique.

On peut écrire ainsi :

$$
\begin{cases}\n\sin \Delta \varphi_s > h_{\varphi} > \Delta \varphi_s = 1 \\
\sin 0 \le \Delta \varphi_s \le h_{\varphi} & \text{if } \frac{d \Delta \varphi_s}{dt} > 0 \\
\sin 0 \le \Delta \varphi_s \le h_{\varphi} & \text{if } \frac{d \Delta \varphi_s}{dt} < 0 \\
\sin \Delta \varphi_s < -h_{\varphi} & \text{if } \Delta \varphi_s < -h_{\varphi} & \text{if } \Delta \varphi_s < 0\n\end{cases}
$$
\nEquation 6\n
$$
\begin{cases}\n\sin \Delta \varphi_s > h_{\varphi} & \text{if } \Delta \varphi_s = 0 \\
\sin \Delta \varphi_s < -h_{\varphi} & \text{if } \Delta \varphi_s < 0\n\end{cases}
$$

En effet, si on introduit l'écart  $\Delta \varphi_s$ , entre le flux de référence  $\varphi_s^*$  et le flux estimé  $\varphi_s$  dans un comparateur à hystérésis à deux niveaux, voir figure 4, celui-ci génère à sa sortie la valeur  $S\varphi_s = +1$ pour augmenter le flux et  $S\varphi_s = 0$  pour le réduire; ce type de correcteur permet d'obtenir de bonnes performances dynamiques du flux. Ainsi, pour faire évoluer le vecteur de flux statorique  $φ_$ s dans une couronne circulaire, les vecteurs Vi+1 ou Vi+2 peuvent être sélectionnés [2] [17]. Par contre, ce correcteur ne permet pas l'inversion du sens de rotation du vecteur de flux  $\varphi_s$ . Ainsi, pour aller en marche arrière, on s'impose un croisement d'un bras du convertisseur.

#### **4.2) Contrôle du Couple électromagnétique :**

La transformation de Park est faite avec conservation de puissance, l'expression du couple électromagnétique durant l'intervalle de commande peut être écrite sous la forme:

$$
C_e = \frac{pM}{\sigma L_s L_r} \varphi_s \varphi_r \sin \gamma
$$
 Equation 7

Où  $\gamma = \theta$ s – θr est l'angle entre les vecteurs flux statorique et rotorique.

En utilisant la notation complexe du flux statorique et du flux rotorique on obtient:

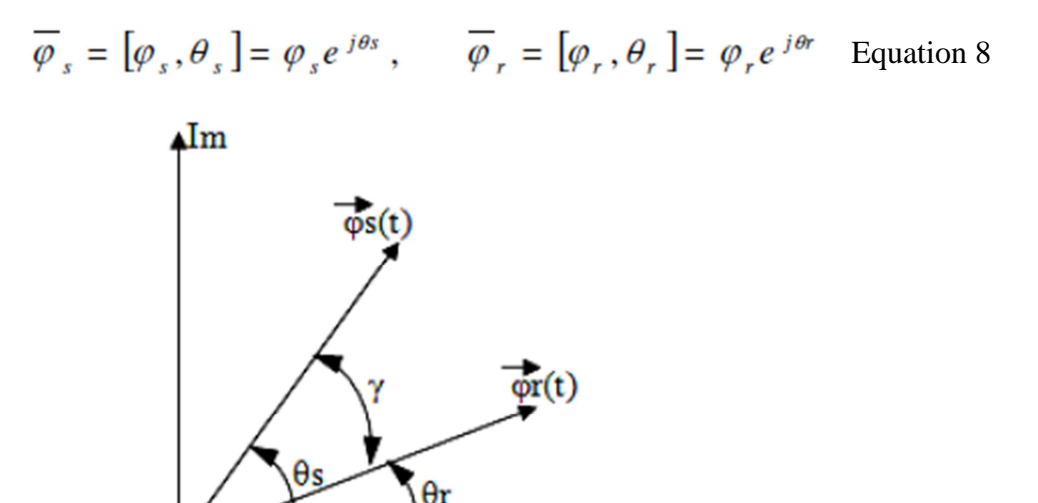

**Figure 5** : Représentation complexe des vecteurs flux statorique et rotorique.

Sachant que le flux statorique est maintenu dans une bande d'hystérésis, on peut supposer qu'il suit sa référence « ϕs\* # ϕs » et l'expression du couple devient:

<u>Re</u>

$$
C_e = \frac{pM}{\sigma L_s L_r} \varphi_s^* \varphi_r \sin \gamma
$$
 Equation 9

Lors de l'application d'un vecteur de tension « actif » on modifie les positions et les vitesses des flux statoriques et rotoriques selon :

$$
\overline{\varphi}_s = \overline{\varphi_s}(t + \Delta t) = \varphi_s^* e^{j(\theta s + \Delta \theta s)}
$$
 Equation 10

 Où « ∆θs = (ωs+∆ωs).∆t », ∆ωs est la variation de vitesse du vecteur statorique. De même pour le flux rotorique, nous pouvons écrire :

$$
\overline{\varphi}_r = \overline{\varphi_r}(t + \Delta t) = (\varphi_r + \Delta \varphi_r) e^{j(\theta r + \Delta \theta r)} \qquad \text{Equation 11}
$$

 Or l'évolution du flux rotorique est lente par rapport à celle du flux statorique, la constante de temps est de l'ordre de 100 ms, d' où

$$
\Delta \varphi_s \approx 0 \quad et \quad \Delta \varphi_r \approx 0 \qquad \qquad \text{Equation 12}
$$

Et par conséquent le couple à l'instant " t+∆t "devient:

$$
C_e = \frac{pM}{\sigma L_s L_r} \varphi_s^* \varphi_r \sin(\gamma + \Delta \gamma)
$$
 Equation 13

Avec " ∆γ = (ωs+∆ωs).∆t " la variation de l'angle entre les deux vecteurs flux statorique et rotorique.

La dérivée du couple est calculée de la façon suivante:

$$
\left. \frac{dC_e}{dt} \right|_{t = \pi(\Delta t = 0)} = \frac{pM}{\sigma L_s L_r} \varphi_s^* \varphi_r \omega_s
$$
 Equation 14

Deux importantes conclusions se déduisent à partir des expressions précédentes :

- Le contrôle du couple dépend directement du contrôle de la rotation du vecteur flux statorique.
- Le coefficient de proportionnalité dans le calcul de la dérivée du couple étant positif définit la rapidité de la réponse de celui-ci.

Dans d'autres travaux [18] [9], une étude basée sur un modèle de petites variations de la machine asynchrone valable à l'échelle de temps de la commutation permet d'exprimer la variation du couple en fonction de la tension et des grandeurs de contrôle (flux, couple). Cette expression, plus complexe que celle de la dérivée du flux, montre que la variation du couple peut être définie dans deux zones de fonctionnement dans le plan (couple, vitesse) et dépend de la vitesse (basse, moyenne et grande vitesse), de la charge et du vecteur de tension appliqué [18]. En général, une séquence nulle ramène systématiquement le couple vers zéro en fonctionnement moteur [17]. Par contre, en fonctionnement générateur, le sens de variation du couple dépend d'une part du signe de la vitesse et d'autre part du niveau du couple de la machine.

Pour la correction du couple on utilise un comparateur à hystérésis à trois niveaux, donné par la figure 6 : Utilisé pour contrôler le moteur dans les deux sens de rotation [2].

Ce comparateur est modélisé par l'algorithme suivant,

 $s_i \Delta C > h$  $\begin{vmatrix} st & 0 \leq \Delta C_{\epsilon} \leq h_{c} & et & \frac{d\Delta C_{\epsilon}}{dt} > 0 & \Rightarrow S_{C\epsilon} = 0 \end{vmatrix}$ si  $0 \leq \Delta C_{\epsilon} \leq h_c$  et  $\frac{d\Delta C_{\epsilon}}{dt} < 0$   $\Rightarrow S_{C\epsilon} = 1$ Equation 15  $\begin{vmatrix} s i & \Delta C_e \prec -h_c \end{vmatrix}$  $\Rightarrow S_{cs} = -1$  $\begin{vmatrix} st & -h_c \leq \Delta C_{\epsilon} \leq 0 & et & \frac{d\Delta C_{\epsilon}}{dt} > 0 & \Rightarrow S_{C_{\epsilon}} = 0 \end{vmatrix}$  $\begin{vmatrix} st & -h_c \leq \Delta C_{\epsilon} \leq h_c & et & \frac{d\Delta C_{\epsilon}}{dt} \lt 0 & \implies S_{C\epsilon} = -1 \end{vmatrix}$ 

 Tel que '*Sce'* représente l'état de sortie du comparateur et 'hc' la limite de la bande d'hystérésis.

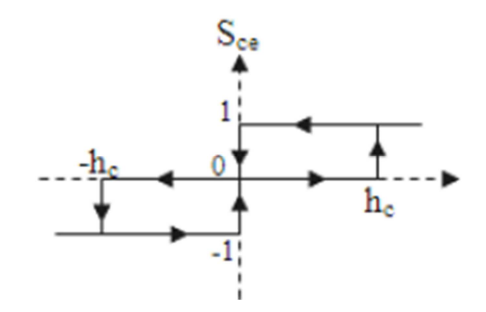

**Figure 6** : Comparateur à hystérésis à trois niveaux utilisés pour le réglage du couple électromagnétique.

L'écart  $\Delta C_e$ , entre le couple de référence  $C_e^*$  et le couple estimé  $C_e$  est introduit dans le comparateur à hystérésis à trois niveaux, ce dernier va générer à sa sortie la valeur Sce=1 pour augmenter le couple, Sce= -1 pour le réduire et Sce=0 pour le maintenir constant à l'intérieur d'une bande « hc » autour de sa référence [16]. L'augmentation des niveaux du correcteur entraîne une minimisation de la fréquence de commutation moyenne des interrupteurs, car la dynamique du couple est généralement plus rapide que celle du flux [2] [16]. Ce type de correcteur autorise une décroissance rapide du couple électromagnétique. De plus, ce comparateur autorise une décroissance rapide du couple, en plus l'application des vecteurs nuls fait arrêter la rotation du vecteur flux statorique ϕs. Par exemple si on applique les vecteurs Vi −1 ou Vi−2 et si l'on choisit le sens trigonométrique comme sens de rotation du moteur. Dans ce cas, le vecteur flux rotorique Φ rattrape le flux  $\varphi_s$ , lorsque ce dernier est à l'arrêt ou se déplace en sens inverse de rotation du moteur [2] [19].

Ce type de comparateur confère à la commande de la possibilité de fonctionner dans les quatre quadrants sans intervention sur la structure de commande.

#### **5) Estimation du flux statorique et du couple électromagnétique**

#### **5.1) Estimation du module et du secteur position du flux statorique**

L'amplitude du flux statorique est estimée à partir de ses composantes biphasées  $\varphi_{sa}$  et  $\varphi_{s\beta}$ :

$$
\overline{\varphi}_{s\alpha} = \int_{0}^{t} (\overline{V}_{s\alpha} - R_{s} \overline{I}_{s\alpha}) dt
$$
  
Equation 16  

$$
\overline{\varphi}_{s\beta} = \int_{0}^{t} (\overline{V}_{s\beta} - R_{s} \overline{I}_{s\beta}) dt
$$
  

$$
\varphi_{s} = \sqrt{\varphi_{s\alpha}^{2} + \varphi_{s\beta}^{2}}
$$
  
Equation 17

Pour estimer  $\varphi_{sa}$  et  $\varphi_{s\beta}$  il faut avoir : I<sub>sa</sub>, I<sub>sβ</sub>, V<sub>sα</sub>, V<sub>sβ</sub>.

Les composantes du vecteur courant statorique sont obtenues par l'application de la transformation de Concordia aux composantes triphasées mesurées : I<sub>sa</sub>, I<sub>sb</sub> et I<sub>sc</sub>.

$$
\begin{cases}\nI_{s\alpha} = \sqrt{\frac{3}{2}} I_{s\alpha} \\
I_{s\beta} = \frac{1}{\sqrt{2}} (I_{s\alpha} - i_{s\beta})\n\end{cases}
$$
 Equation 18

Les composantes du vecteur tension statorique sont obtenues à partir des états des interrupteurs

$$
\begin{cases}\nv_{s\alpha} = \sqrt{\frac{3}{2}} E\left[S_a - \frac{1}{2}(S_b + S_c)\right] \\
v_{s\beta} = \sqrt{\frac{1}{2}} E(S_b - S_c)\n\end{cases}
$$
\nEquation 19

La détermination de la position de ϕ*s,* dans l'intervalle [0-2π] est donnée par le tableau 1. Le numéro du secteur de la position du flux ϕ*<sup>s</sup>* peut être obtenu à partir de la figure 2.

|                        |                                                     | $\theta$ s                                               |
|------------------------|-----------------------------------------------------|----------------------------------------------------------|
| $\phi_{so} > 0$        | $\varphi_{sp}$ >0                                   | $arctan(\varphi_{\text{SB}}/\varphi_{\text{SG}})$        |
|                        | $\varphi_{\rm s}$ sco                               | $arctan(\varphi_{s\beta}/\varphi_{s\alpha})+2\pi$        |
| $\varphi_{\rm sa}$ <0  |                                                     | $arctan (\varphi_{\text{SB}}/\varphi_{\text{SG}}) + \pi$ |
| $\varphi_{\rm sq} = 0$ |                                                     | $\pi$ / 2                                                |
|                        | <mark>φ<sub>։թ</sub>≥0</mark><br>φ <sub>։в</sub> ≤0 | $3\pi/2$                                                 |

**Tableau 1** : Position du vecteur flux statorique.

#### **5.2) Estimation du couple électromagnétique :**

Le couple électromagnétique peut être estimé à partir de l'estimation du flux et de la mesure du courant en utilisant l'expression du couple en fonction du flux et du courant statorique donnée par l'équation :

$$
C_{\epsilon} = p(\varphi_{sa}i_{s\beta} - \varphi_{s\beta}i_{s\alpha})
$$
 Equation 20

#### **a) Application d'un vecteur non nul**

L'évolution de l'angle, pour deux vecteurs de tension différents, est représentée dans la figure 7,

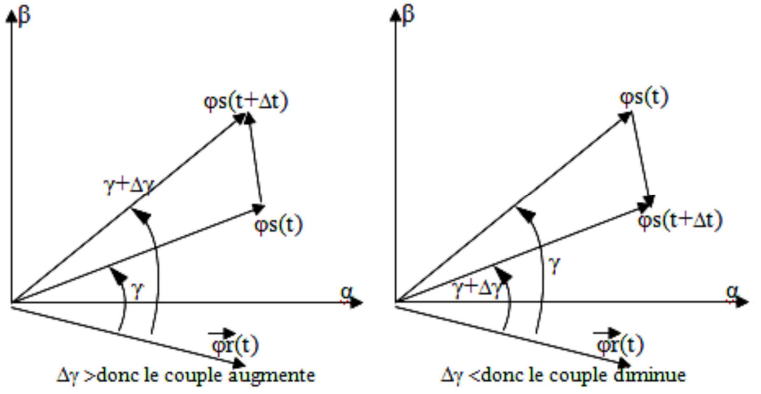

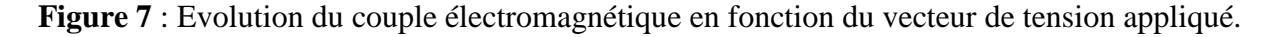

#### **b) Application d'un vecteur nul**

Lors de l'application d'un vecteur de tension nul, le vecteur flux statorique reste fixe et égal à Rs.Is. Quand on néglige le terme résistif (Rs.is #0), l'application d'un vecteur nul permet de ralentir la rotation du vecteur flux statorique [15] [17]. Toutefois, le flux rotorique poursuit son évolution avec la constante du temps rotorique; ainsi l'angle γ entre les deux vecteurs va être diminué et par conséquent le couple électromagnétique diminue lentement voir figure 8.

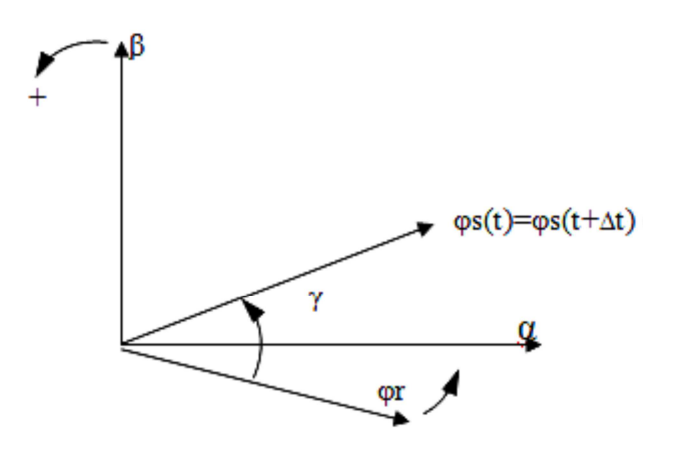

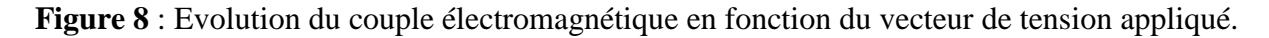

#### **6) Réglage du flux statorique et du couple électromagnétique**

D'une manière générale, pour augmenter ou diminuer le flux dans chaque secteur du plan (α , β), on s'inspire de la représentation généralisée de la figure 9.

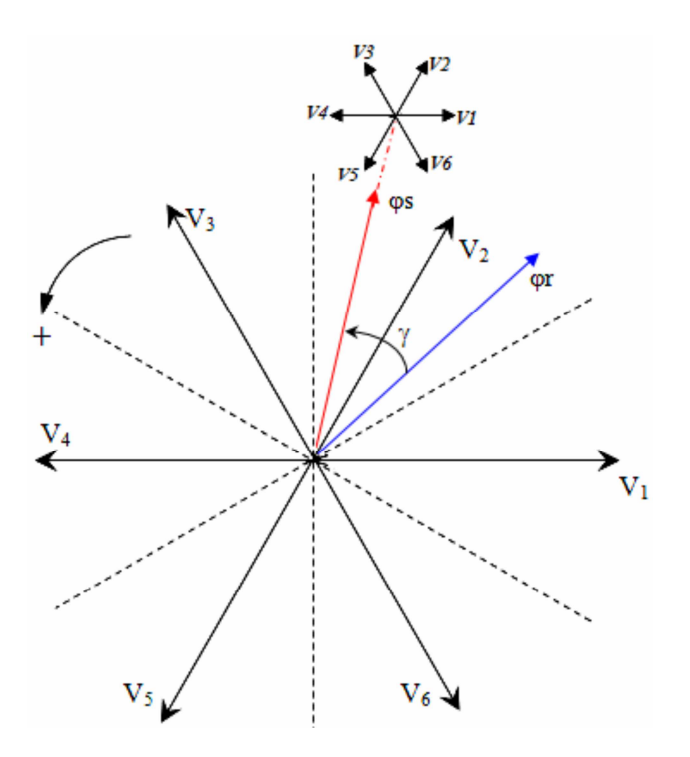

**Figure 9** : Découpage du plan (α, β) en six secteurs angulaires.

Supposons, à titre d'exemple, qu'à un instant donné le vecteur flux statorique se trouve dans le secteur angulaire θ(2), i.e. son angle est compris entre 30º et 90º. D'après les règles de comportement du flux statorique établies, l'application des vecteurs tensions V1, V2 et V3 contribue à son augmentation, tandis que V4, V5 et V6 contribuent à sa diminution [9] [10].

D'autre part, d'après les règles de comportement du couple, V3 et V4 amènent à son augmentation et V1 et V6 à sa diminution, les vecteurs V2 et V5 ayant un effet peu prévisible mais faible sur sa variation. Si l'on veut à cet instant, par exemple, augmenter aussi bien le couple (∆Ce=1) que le flux statorique (∆ϕs=1), le vecteur V3 est le seul à pouvoir le faire dans tout le deuxième secteur. D'autre part, si l'on veut diminuer le couple (∆Ce =-1), et augmenter le flux statorique (∆ϕs=1), le vecteur à appliquer doit être le V1 [2] [9] [10]. Une analyse similaire pour les binômes (∆Ce, ∆ϕs)= (1, 0) et (-1,0) amènerait au choix des vecteurs tensions V4 et V6, respectivement.

Dans le secteur k et pour un sens de rotation positif :

- Pour augmenter l'amplitude du flux statique on peut appliquer Vi, Vi+1 ou Vi-1.
- Pour diminuer l'amplitude du flux statorique on peut appliquer Vi+2, Vi+3 ouVi-2.

Ceci est dû à ce que les vecteurs  $(V_i, V_{i+1}, V_{i-1})$  possèdent une composante  $V_{s\alpha}$  positive, par conséquent ils ont tendance à augmenter le flux. En revanche, les autres vecteurs  $(V_{i+2}, V_{i+3}, V_{i-2})$ possèdent une composante  $V_{\text{sa}}$  négative permettant de diminuer le flux statorique.

On peut constater que pour un sens de rotation donné, le choix judicieux du vecteur de tension permet d'augmenter ou de diminuer l'amplitude du flux.

D'une manière générale trois points fondamentaux sont à envisager :

- L'action d'un vecteur ne sera pas la même sur le couple et sur le flux statorique. En effet cette action dépend de la position du flux au moment de l'application du vecteur de tension.
- L'action d'un même vecteur dépend aussi du sens de rotation de la machine.
- La rapidité de l'augmentation ou de la diminution du flux ou du couple dépend aussi du vecteur de tension appliquée. En général, les vecteurs de tension en direction tangentielle.

(V3 et V6 pour le cas précédent) ont une très grande influence sur le couple. Pour limiter les fréquences de commutation, certains travaux [15] [17] choisissent généralement les vecteurs qui modifient lentement le flux ou le couple. Par conséquent, selon la position du vecteur flux dans le plan (α, β), on définit une table définissant le vecteur de tension à appliquer pour chaque combinaison des variables  $C_e$ <sup>\*</sup> et  $\varphi_s$ <sup>\*</sup>.

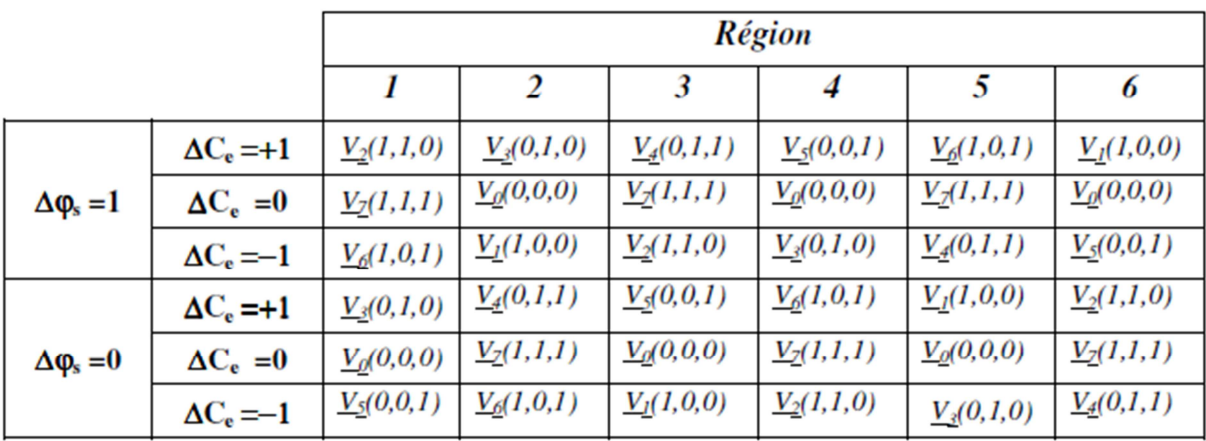

La table de commutation définie par ITAKAHASHI [5] est donnée par le tableau 2.

**Tableau 2** : Table de commutation de la commande DTC.

#### **7) Simulation Matlab/Simulink:**

#### **7.1) Programme:**

Pour illustrer le fonctionnement de la commande et réaliser les études prospectives, un modèle de simulation de la commande a été mis en place à partir d'un logiciel de simulation d'association Machine/Convertisseur/Commande en *(Matlab/Simulink).* 

 Pour élaborer le programme de simulation, nous nous sommes basés sur la structure de base d'une commande DTC, illustrée dans la figure 1, et sur la table de commutation, tableau 1 pour pouvoir déterminer les vecteurs de tension à appliquer pour obtenir la tension nécessaire.

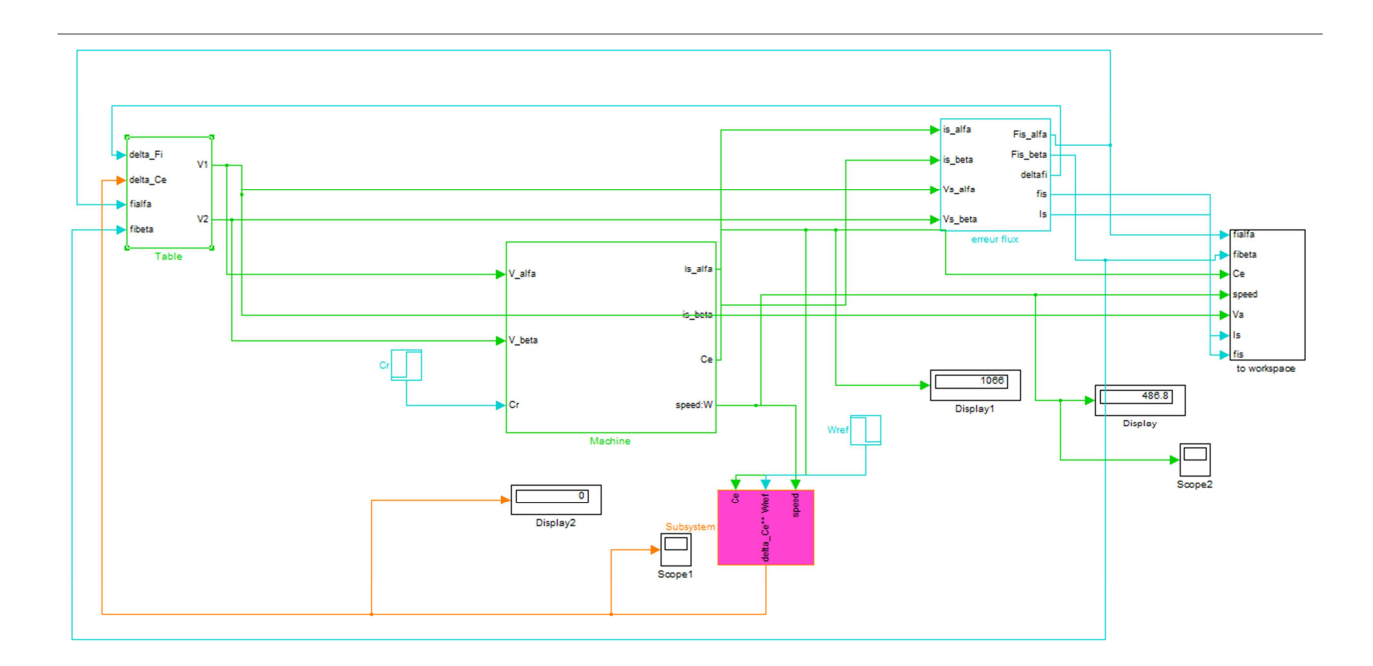

**Figure 10** : Structure générale de la commande.

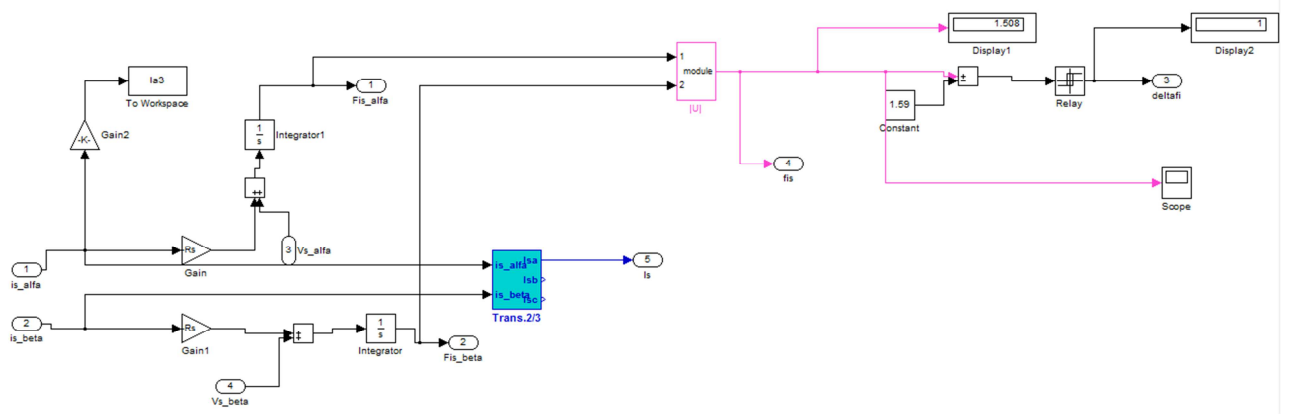

**Figure 11** : Estimateur et contrôleur du flux statorique.

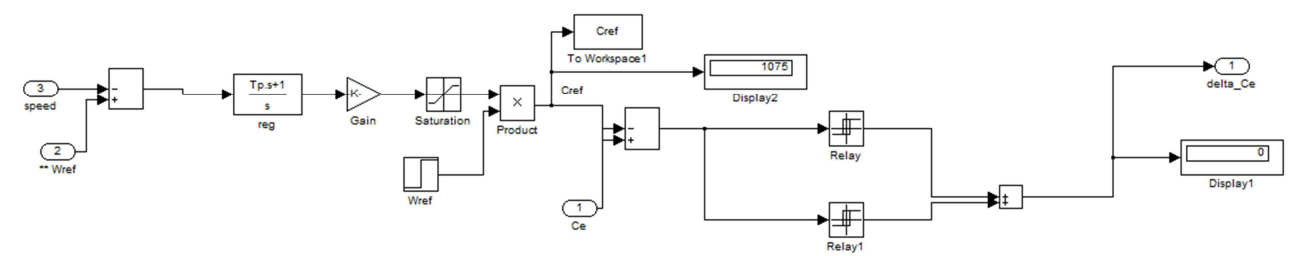

**Figure 12** : régulateur de vitesse et contrôleur du couple électromagnétique.

Le programme utilisé pour la détermination de la région ainsi que le vecteur de tension à appliquer est en annexe.

#### **7.2) Résultats de simulation :**

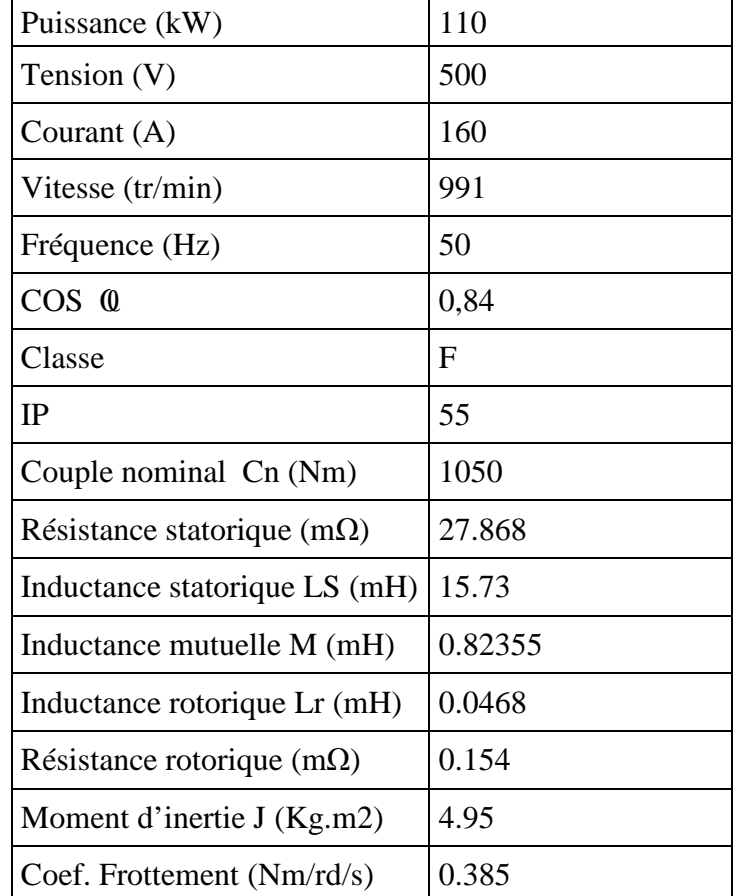

 La machine qui a été utilisée pour la simulation est un moteur de 110 kW et dont les paramètres sont présentés dans le tableau 3 :

**Tableau 3** : paramètres du moteur asynchrone.

Les figures ci-dessous présentent les résultats de simulation sur 1.5 s, pour un couple résistant variant de 0 à 1050 N.m (couple nominal) à partir de 1.1 s, un flux de référence de 1,59 Wb (flux nominal), et une vitesse de référence de deux échelons de consigne variant de 1000 tr/min à 500 tr/min à partir de 1.1 s (après avoir chargé la machine). La largeur de la bande d'hystérésis du comparateur de couple est dans ce cas fixée  $\hat{a} \pm 10$  N.m et celle du comparateur de flux  $\hat{a} \pm 0.1$  Wb.

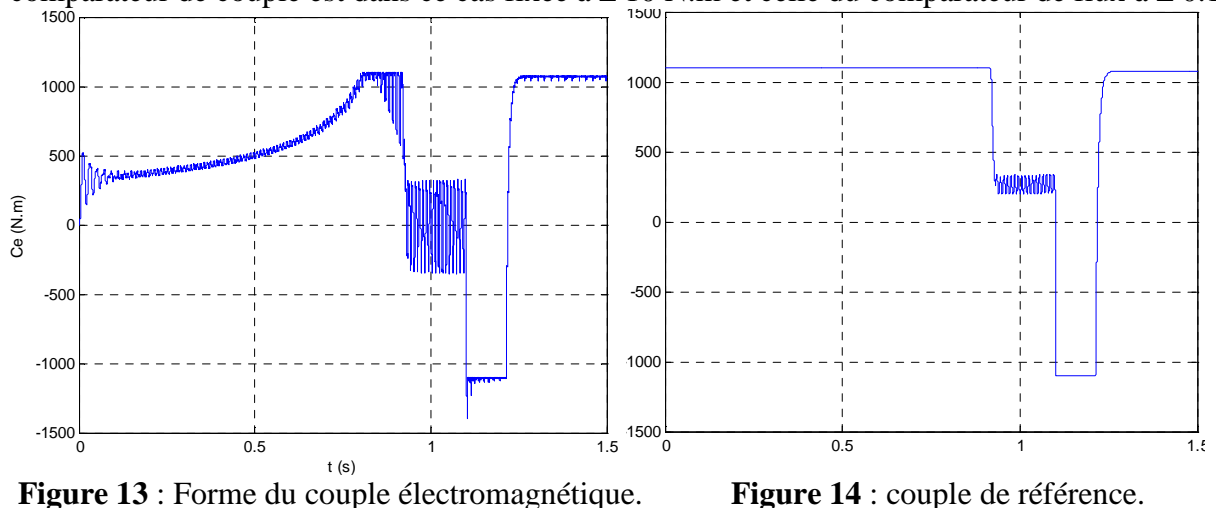

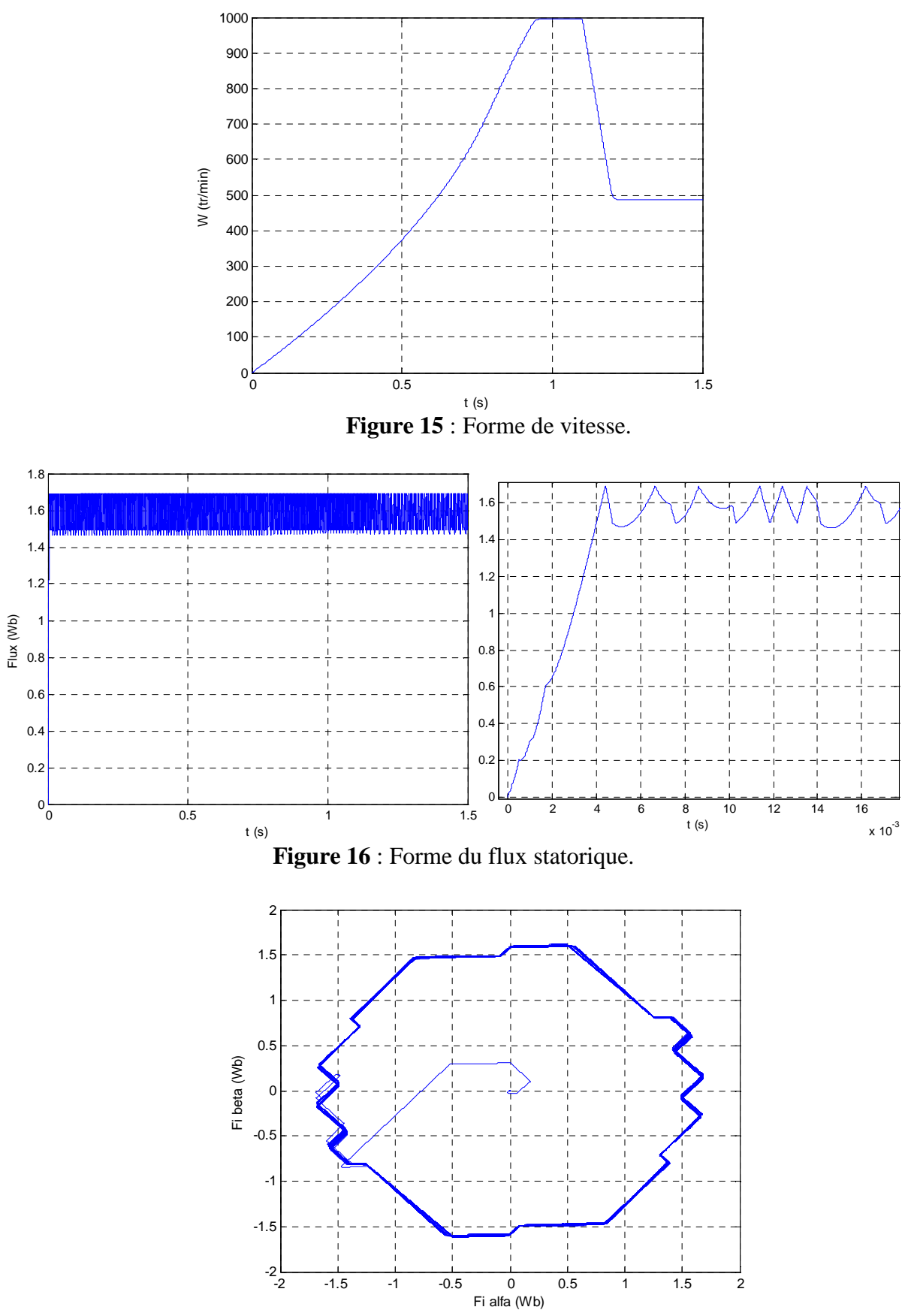

**Figure 17** : Evolution du vecteur de flux statorique dans le plan αβ.

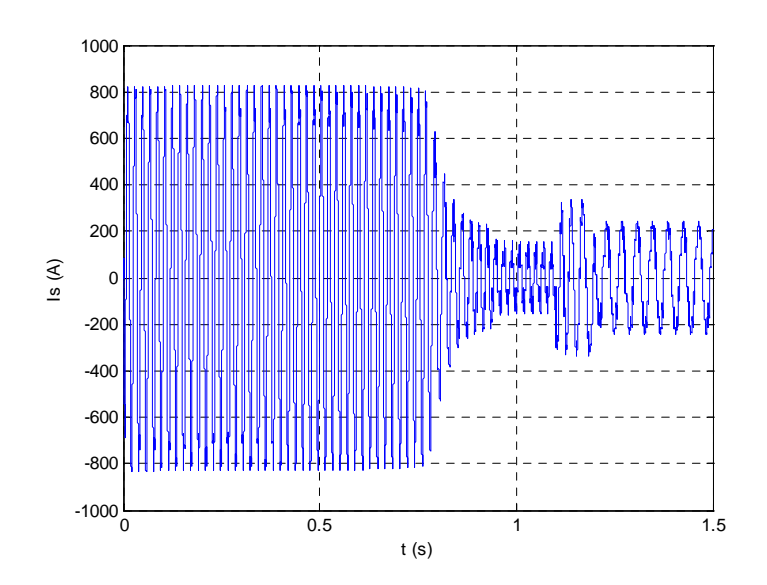

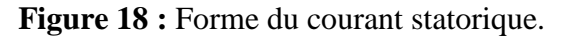

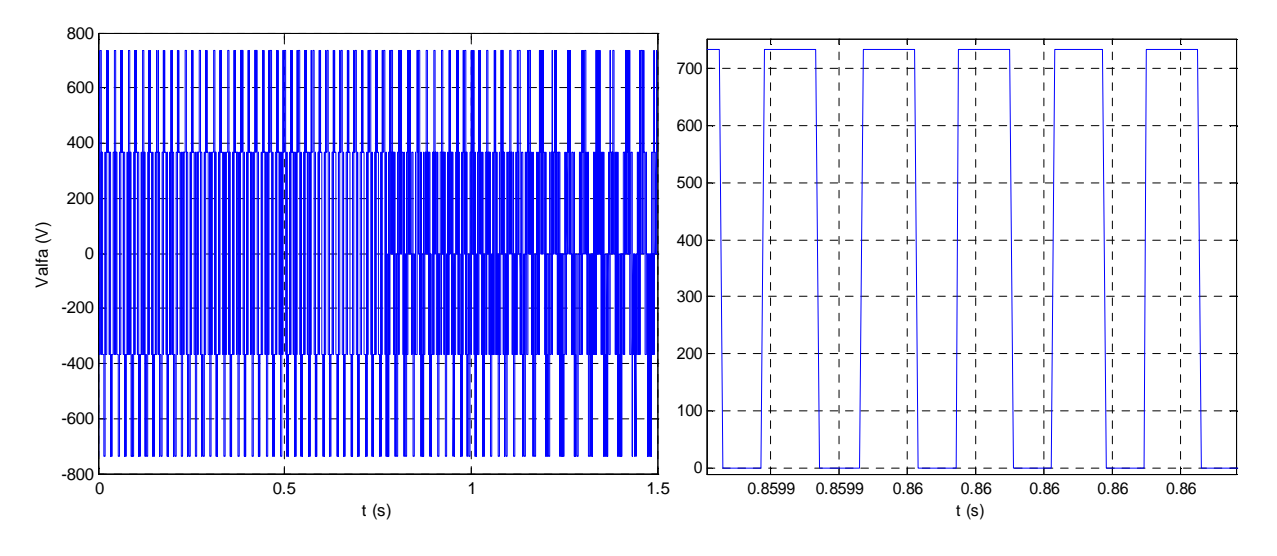

**Figure 19 :** Forme de tension de sortie de l'onduleur (Fréquence : 10 kHz).

La figure 13 montre l'allure du couple électromagnétique de la machine, ce dernier augmente progressivement au démarrage, jusqu'à ce que la vitesse de la machine atteigne la vitesse de référence à 0.95 s, mais avant cela le couple se stabilise, à 0.8 s, à sa valeur limite fixée dans le limiteur installé en aval du régulateur de vitesse et qui est de 1100 N.m. Après l'instant 0.95 s le couple diminue jusqu'à 0 et se varie autour de cette valeur avec une ondulation considérable, l'effet de l'inertie de la machine. A l'instant 1.1 s, où le couple résistant devient égal au couple nominal 1050 N.m, le couple électromagnétique, répondant à la charge, diminue jusqu'à la valeur limite (- 1100 N.m) fixée par le limiteur pour un laps de temps de 0.1 seconde (régime transitoire), puis il remonte directement à presque 1050 N.m, qui est la valeur du couple résistant, et se stabilise dans cette valeur pour le reste du temps de simulation, avec une ondulation qui dépasse légèrement les bandes fixées dans le comparateur à hystérésis, cette ondulation diminue avec la période d'échantillonnage.

Les variations du couple peuvent être expliquées par l'observation de l'allure du couple de référence, qui de son tour suit l'erreur de vitesse, vu qu'il est en aval du régulateur de vitesse. Au démarrage la vitesse prends 0.95 s pour qu'elle atteigne la vitesse de référence (1000 tr/min), pendant cette durée l'erreur de vitesse est grande et positive, et c'est pour cela la référence du couple est égale à sa valeur maximale. Après que la vitesse atteigne presque 1000 tr/min et se stabilise à cette valeur, le couple de référence diminue jusqu'à presque 300 N.m, en effet l'erreur de vitesse n'est pas nulle (autour de 7 tr/min), cette valeur malgré qu'elle soit petite, elle est amplifiée pour donner le couple de référence, qui a par conséquent une valeur non nulle. A l'instant 1.1 s, la référence de vitesse devient égale à 500 tr/min et le couple résistant sera de la valeur nominale (1050 N.m), la vitesse de la machine par conséquent diminue progressivement jusqu'à atteindre une valeur légèrement inférieur à la référence (autour de 490 tr/min) à l'instant 1.2 s, réponse du régulateur de vitesse. Cependant durant cette diminution de vitesse l'erreur est négative, ce qui donne une référence de couple négative et d'une valeur égale à la valeur limite (-1100 N.m), ce qui explique la diminution du couple électromagnétique durant cette période. Après que la vitesse se stabilise, l'erreur de vitesse devient positive et négligeable, et la référence du couple suit automatiquement le couple résistant de la machine qui est de 1050 N.m.

A l'instar du flux statorique, figure 16, il prend 4 ms pour qu'il atteigne le flux de référence qui est de 1.59 Wb, le flux par suite varie autour de cette référence avec une ondulation limitée par les bande du comparateur à hystérésis ( $\pm$  0.1 Wb).

Le vecteur de flux statorique peut être observé dans la figure 17, il prend une allure circulaire.

La figure 18 montre l'allure du courant, au démarrage l'appel de courant est fort, il atteint presque quatre fois le courant nominal de la machine (valeur efficace de 560 A). Après le régime transitoire le courant diminue à presque la valeur du courant à vide de la machine (autour de 90 A<sub>eff</sub>). A l'instant 1.1 s où la charge est nominale, le courant passe à sa valeur nominale (160 1<sub>eff</sub>) avec un petit dépassement pendant le régime transitoire.

La tension  $V_a$  est illustrée dans la figure 19, l'effet loupe nous permet de calculer la fréquence de commutation à 10 kHz.

Le comportement de la DTC est relié directement aux contrôleurs du couple et de flux.

L'ondulation observée dans le couple et le flux est affectée par le choix des valeurs de la bande hystérésis. Elle doit diminuer le plus possible cette ondulation puisqu'elle cause des vibrations et des bruits audibles dans le moteur [15] [32]. Ces ondulations entraînent probablement la fatigue de certains des composants de la machine [15].

Le choix de la bande d'hystérésis du couple influe directement sur la régulation du couple électromagnétique et le flux statorique. Pour montrer l'effet de ces bandes hystérésis, nous avons ainsi réalisé des simulations avec deux bandes d'hystérésis de flux ∆φs (±0.01 Wb et ±0.05Wb) et du couple  $\Delta$ Ce ( $\pm$ 5 N.m et  $\pm$ 1 N.m).

#### **7.3) L'influence des bandes d'hystérésis du comparateur du flux :**

a) Pour une bande  $\Delta \varphi s$  de ±0.05 Wb (Fréquence = 13 kHz):

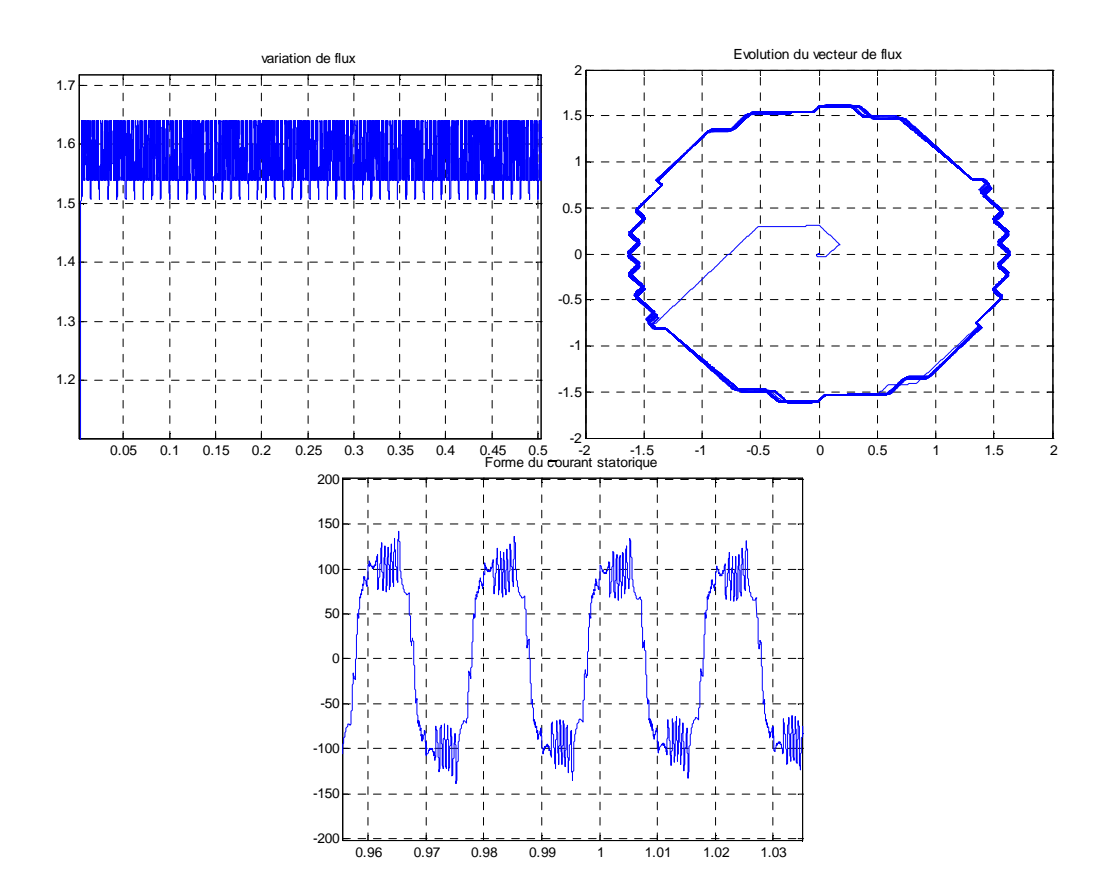

b) Pour une bande  $\Delta \varphi s$  de  $\pm$  0.01 Wb (Fréquence = 15 kHz):

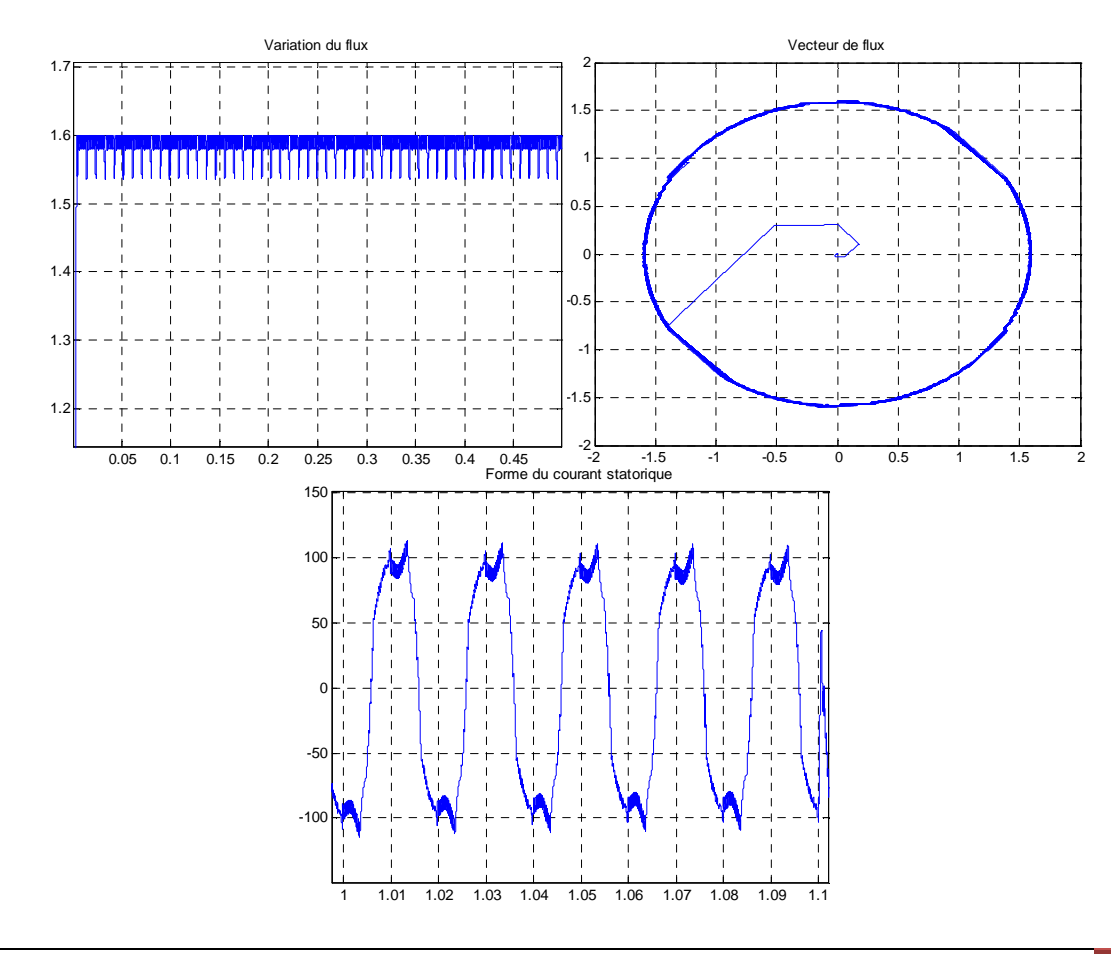

En comparant les résultats obtenus pour différentes bandes  $\Delta \varphi s$  (± 0.1 Wb, ±0.05 Wb et ±0.01 Wb) qui ont été simulés pour une bande ∆Ce de ±10 N.m, on trouve que la diminution de la largeur des bandes ∆φs, certes entrainant une augmentation de la fréquence de commutation qui ne peut pas être calculé au-delà de 10 kHz sur le logiciel matlab, cette augmentation de la fréquence nous aide à obtenir une ondulation de plus en plus petite du flux, autour de la référence, une forme de plus en plus circulaire du vecteur de flux statorique dans le plan αβ, et un courant statorique de plus en plus proche de la forme sinusoïdale (moins d'harmoniques).

### **7.4) L'influence des bandes d'hystérésis du comparateur du couple :**

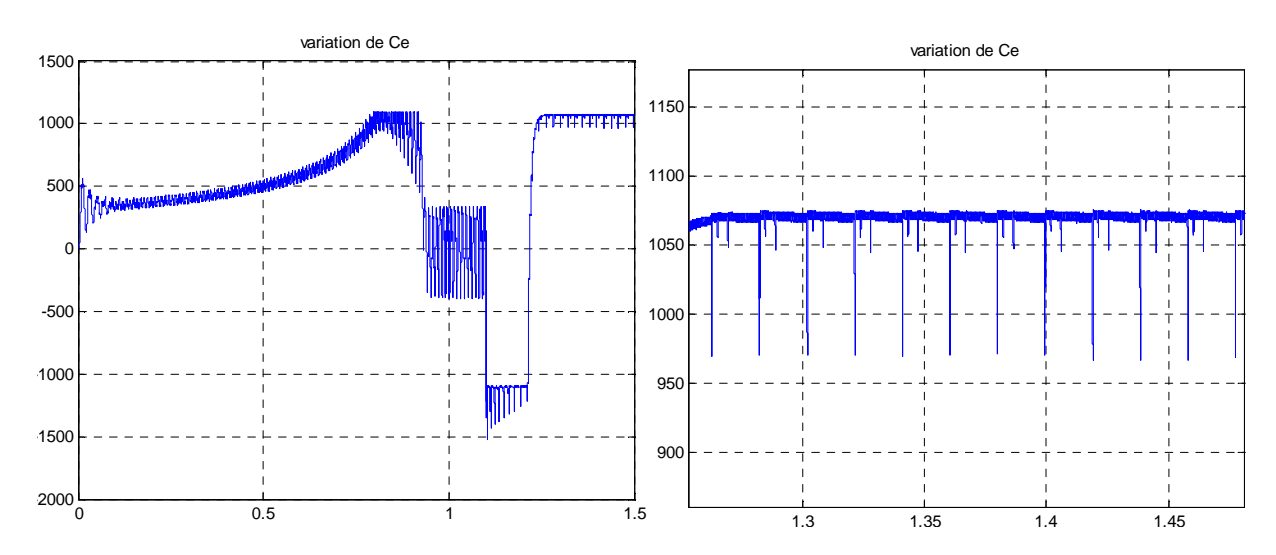

a) Pour une largeur des bandes ∆Ce de ±5 N.m (Fréquence = 25 kHz) :

b) Pour une largeur des bandes ∆Ce de ±1 N.m (Fréquence 100 kHz) :

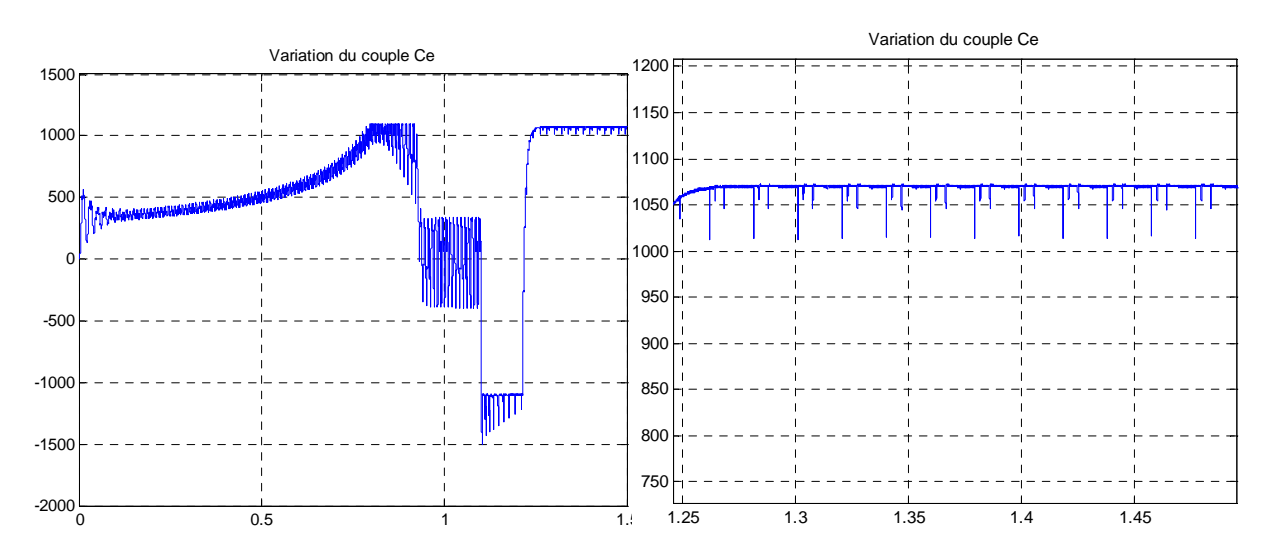

 En comparant les résultats obtenus pour différentes bandes ∆Ce (± 10 N.m, ±5 N.m et ±1 N.m) qui ont été simulés pour une bande ∆φs de ±0.1 Wb, on trouve que la diminution de la largeur des bandes ∆φs, certes entrainant une augmentation de la fréquence, ce qui diminue de plus en plus les perturbations du couple électromagnétique en régime permanant. Cependant la fréquence de commutation peut atteindre 100 kHz pour des bandes de  $\pm$ 1 N.m, les composants de l'onduleur sont

des IGBT pour cela cette fréquence représente une valeur limite vu que leur plage de fonctionnement est entre 10 et 100 kHz, il est préférable d'utiliser des bandes un peu plus larges.

#### **7.5) L'influence de la variation de la résistance statorique :**

 La résistance statorique de la machine a un effet sur la commande. Pour étudier ce dernier nous avons choisi les mêmes références et bandes hystérésis que la toute première simulation de la DTC, mais cette fois-ci en augmentant la résistance statorique du moteur de 10 % (effet de l'échauffement de la machine). Les figures suivantes illustrent les résultats obtenus.

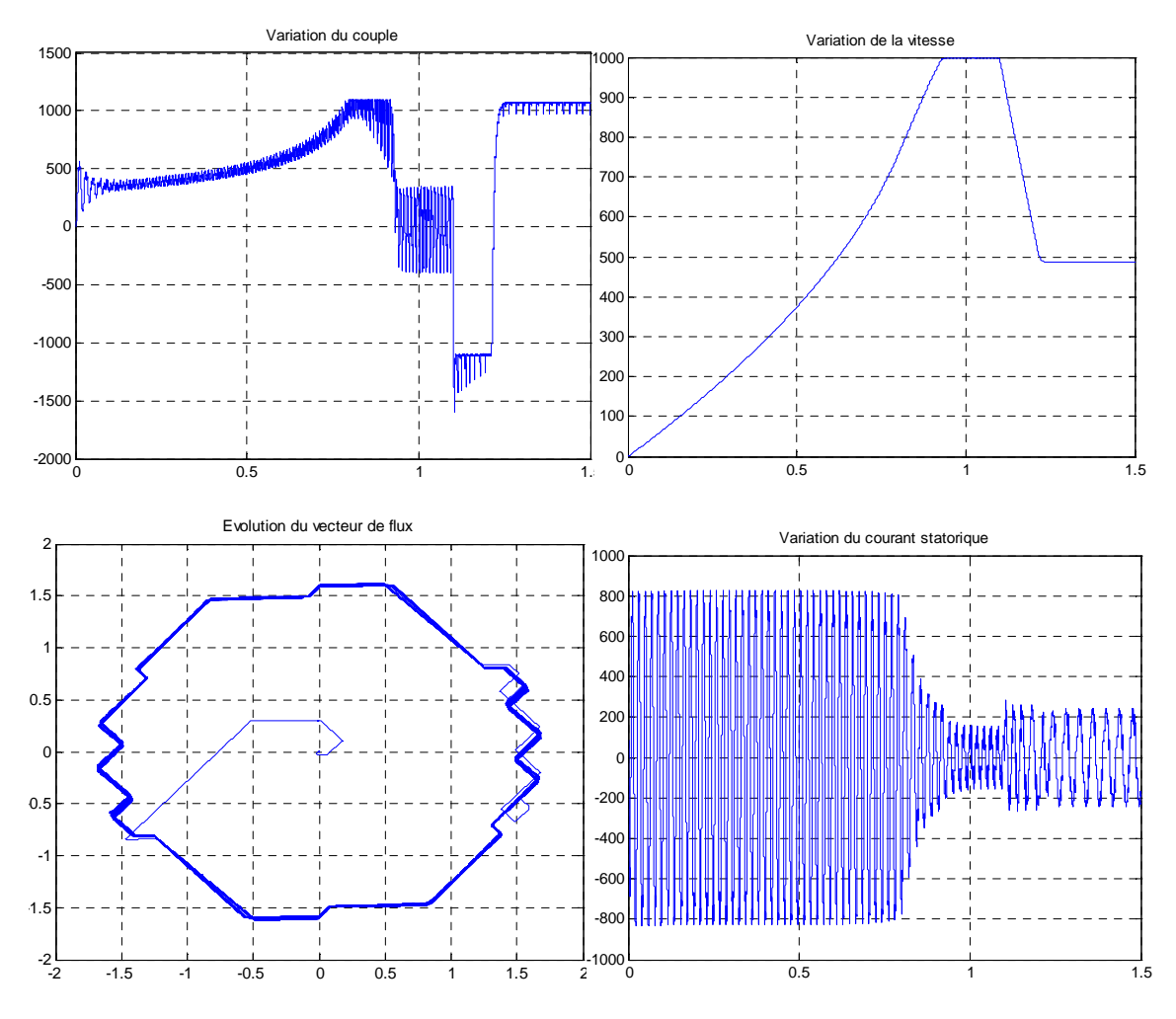

 Nous observons que ces résultats sont pratiquement les mêmes que les résultats qui sont obtenus sans variation de la résistance statorique.

Nous en déduisons que la variation de  $R_S$  n'a aucune influence sur la commande DTC.

#### **7.6) L'influence de la variation de l'inductance statorique :**

 L'inductance statorique de la machine a un effet sur la commande. Pour étudier ce dernier nous avons choisi les mêmes références et bandes hystérésis que la toute première simulation de la DTC, mais cette fois-ci en diminuant l'inductance statorique du moteur de 10 % (effet de la saturation de la machine). Les figures suivantes illustrent les résultats obtenus.

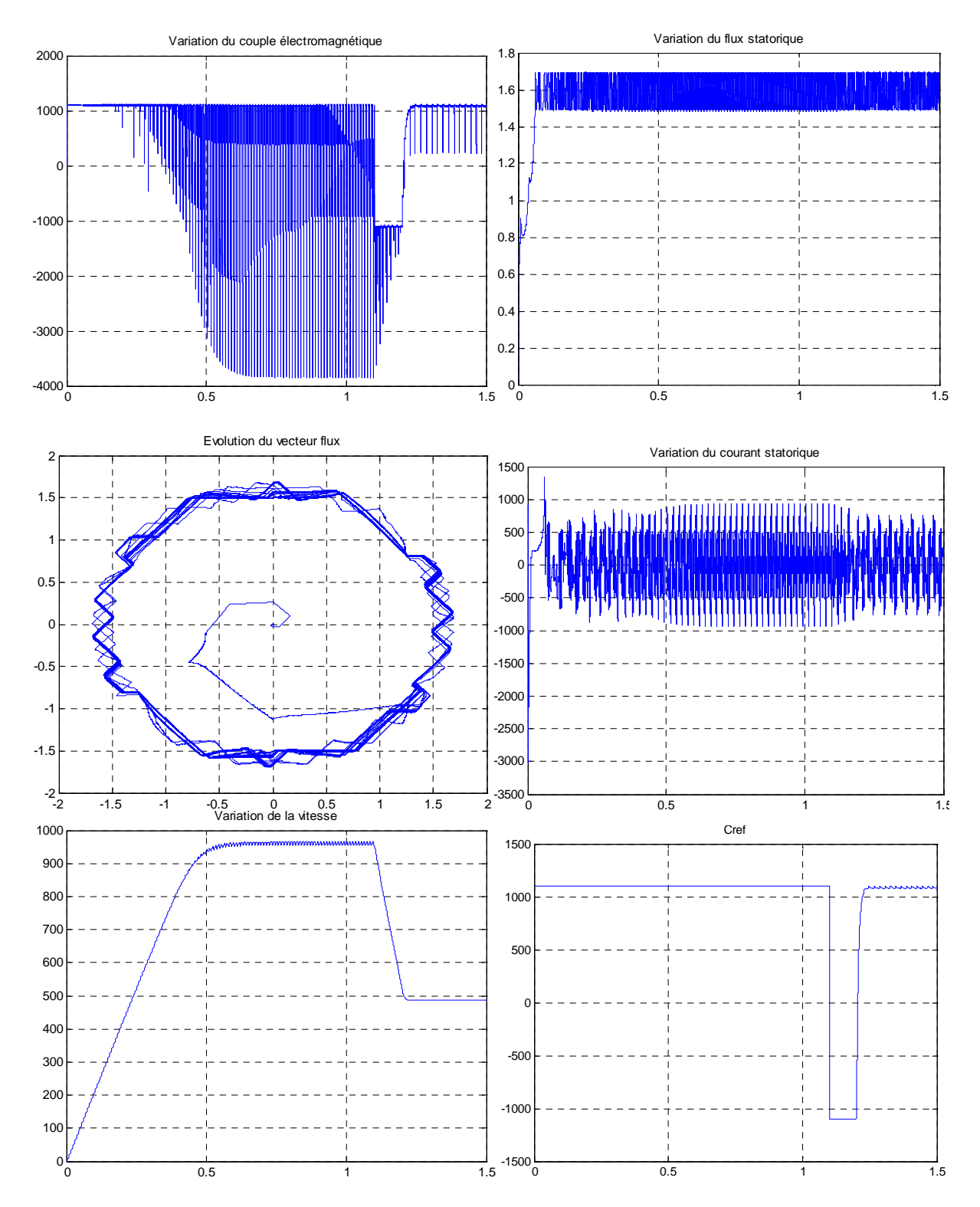

 Avant de charger la machine, le contrôle du couple est totalement perdu, vu qu'il varie d'une façon très ondulée et avec de gradients très importants, après avoir chargé la machine le couple suit la valeur de référence mais avec d'importants dépassements des bandes d'hystérésis. La vitesse atteint une valeur proche de la vitesse de référence, et inférieur à la vitesse atteinte sans variation de Ls, cependant le temps de réponse est de 0.55 s, la réponse de vitesse devient plus rapide avec la diminution de l'inductance L<sub>S</sub>. Le temps de montée du flux de son tour devient plus grand, dans ce cas il est de 0.06 s (4 ms sans variation de Ls). Le vecteur de flux statorique dépasse les bandes

d'hystérésis et s'éloigne de la forme circulaire, et enfin le contrôle du courant statorique est totalement perdu.

 En conclusion, la variation de l'inductance statorique influe très négativement sur la commande DTC de la machine asynchrone.

#### **7.7) L'influence de la variation de la résistance rotorique :**

 La résistance rotorique de la machine a un effet sur la commande. Pour étudier ce dernier nous avons choisi les mêmes références et bandes hystérésis que la toute première simulation de la DTC, mais cette fois-ci en augmentant la résistance rotorique du moteur de 10 % (effet de l'échaffement de la machine). Les figures suivantes illustrent les résultats obtenus.

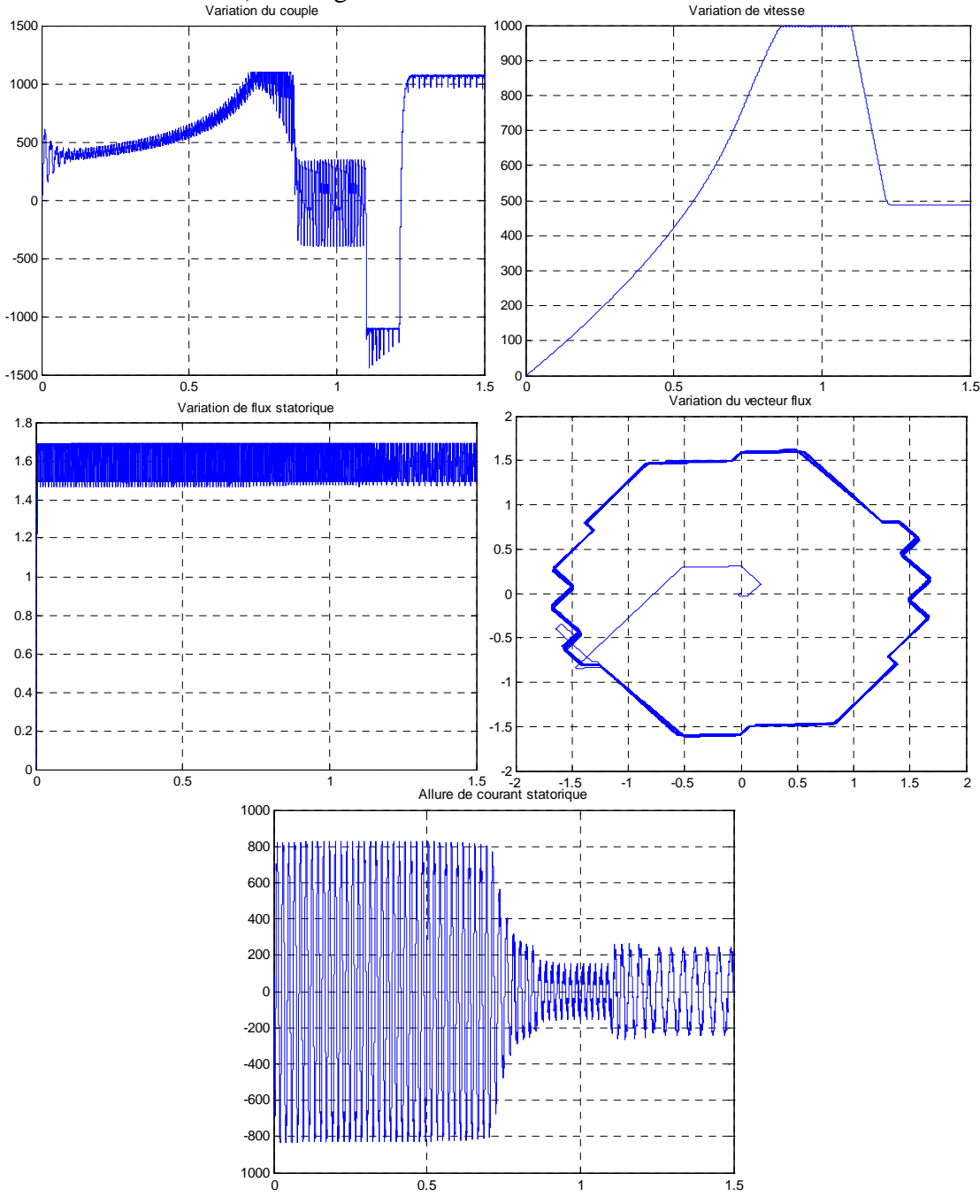

Contrôle Direct du Couple « DTC » de la machine asynchrone | 22

 La variation de la résistance rotorique n'a pas d'effet sur la variation du flux et du courant statorique, vu qu'ils ont la même forme que dans le cas où il n y a pas de variation, cependant cette variation a un effet sur le temps de réponse de vitesse (couple aussi) qui devient légèrement plus court.

#### **7.8) L'influence de la variation de l'inductance rotorique :**

 L'inductance rotorique de la machine a un effet sur la commande. Pour étudier ce dernier nous avons choisi les mêmes références et bandes hystérésis que la toute première simulation de la DTC, mais cette fois-ci en diminuant l'inductance rotorique du moteur de 10 % (effet de la saturation de la machine). Les figures suivantes illustrent les résultats obtenus. Variation du couple électron Cref

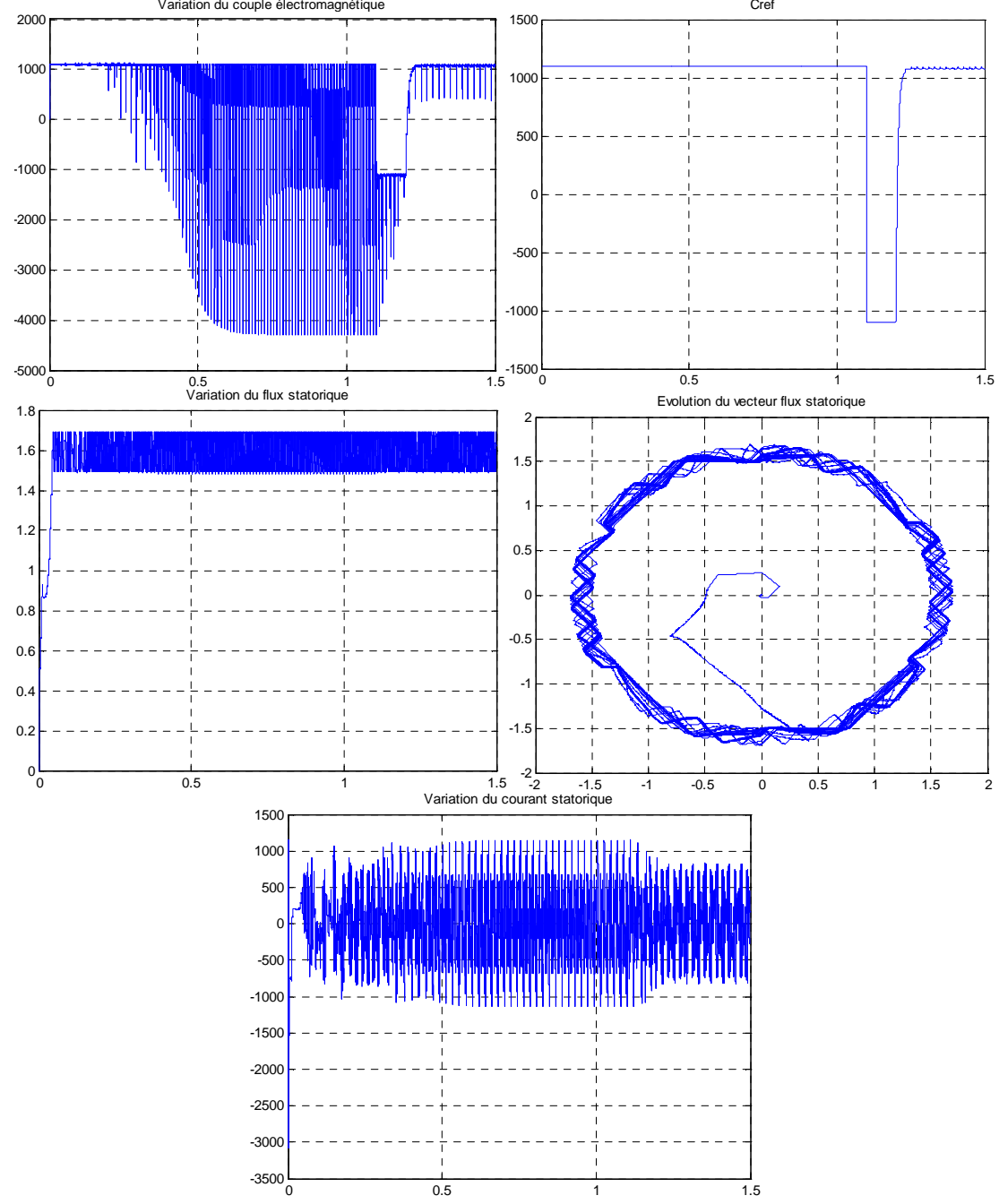

La variation de l'inductance rotorique a pratiquement le même effet que la variation de l'inductance rotorique.

#### **Conclusion :**

Dans ce chapitre, nous avons exposé la technique de commande par contrôle direct du couple de la machine asynchrone (DTC), cette technique présente plusieurs avantages vis-à-vis la commande vectorielle, pour cela elle est la technique la plus utilisée pour la commande des moteurs asynchrones des systèmes industriels compliqués et qui nécessitent de grandes variations de vitesse.

 Afin d'étudier le comportement et les spécificités de cette technique, nous avons réalisé son modèle sur l'outil Simulink de Matlab, ce qui nous a permis de la simuler et de voir son comportement pour un moteur d'un rouleau enveloppeur. Ce modèle nous a permis également d'étudier l'influence des différents paramètres sur le comportement de la DTC.

Les bandes hystérésis du couple et du flux permettent d'optimiser le fonctionnement de la machine en régime permanant, leur diminution entraine la diminution des ondulations du couple et du flux.

La variation des résistances statorique et rotorique par l'effet de l'échauffement des enroulements et des barres rotoriques, n'a pas d'effet sur le comportement de la commande, contrairement à la variation, des inductances statorique et rotorique par l'effet de la saturation, qui influe très négativement sur la commande et cause la perte du contrôle de la machine.

# **Références bibliographiques :**

 [1] Souad Chaouch, " *Commande Vectorielle Robuste d'une Machine à Induction sans Capteur de Vitesse*", Thèse de doctorat en science en électrotechnique l'université de Batna 03 Décembre 2005.

[2] Y. A Chapuis, " *Contrôle Directe du Couple d'une Machine Asynchrone par L'orientation de son Flux Statorique*" , Thèse Doctorat INPG, génie électrique.

[3] Buja, G.; Casadei, D.; Serra, G., "*Direct torque control of induction motor drives*", Proceedings of The IEEE International Symposium, Issue, 7-11 Jul 1997 Page(S):Tu2 - Tu8 Vol.1.

[4] Casadei, D.; Profumo, F.; Serra, G.; Tani, A '*'FOC and DTC: Two Viable Schemes for Induction Motors Torque Control*'', Power electronics, IEEE Transactions on volume 17, issue 5, Sep 2002 page(s): 779 – 787.

[5] Takahashi, I. Ohmori, Y., "*High-Performance Direct Torque Control of an Induction Motor"*, Industry Applications, IEEE Transactions on Date: Mar/Apr 1989, Volume: 25, Issue: 2, on page(s): 257-264.

[6] Isao. Takahashi, Toshihiko. Noguchi, "*Take a Look Back Upon the Past Decade of Direct Torque Control* ", IECON. 23rd International Conference on Vol 2, Issue, 9-14 Nov 1997 Page(s):  $546 - 551$ .

[7] Hoang Le-Huy, *"Comparison of field-oriented control and direct torque control for induction motor drives*", Industry Applications Conference. Thirty-Fourth IAS Annual Meeting of the IEEE. Vol 2, Issue, 1999 Page(s):1245 - 1252 vol.2.

[8] D.casadei, G. Grandi ,G serra, A. Tani, " *Effects of flux and torque hysteresis band amplitude in direct Torque of induction machines*' ' Industrial Electronics, Control and Instrumentation, IECON apos; Vol 1, Issue, 5-9 Sep 1994 Page(s):299 – 304.

[9] Carlos de Almeida Martins, " *Contrôle Direct du Couple d'une Machine Asynchrone Alimentée par Convertisseur Multiniveaux à Fréquence Imposée''* Thèse Doctorat ENSEEIHT Toulouse 2000.

[10] Swierczynski Dariusz, " *Space Vector Modulated-Direct Torque Controlled (DTC-SVM) Inverter-Fed Induction Motor Drive*"*,* Thesis Université de Technologie Lublin Poland 2005.

[11] Heath Hofmann, Seth R. Sanders, "*Speed-Sensorless Vector Torque Control of Induction Machines Using a Two-Time-Scale Approach*", IEEE Transactions On Industry Applications, Vol. 34, No. 1, January/February 1998.

[12] M.R. Zolghadri, C. Pelissou, D. Roye, " *Start up of a Global Direct Torque Control System*" , Power Electronics Specialists Conference, 1996, 27th Annual IEEE, Issue , 23-27 Jun 1996 Page(S):370 - 374 Vol.1.

[13] M. E. Haque and M. F. Rahman " *Influence of Stator Resistance Variation on Direct Torque Controlled Interior Permanent Magnet Synchronous Motor Drive Performance and Its Compensation*" , IEEE Industry Application Society Annual Meeting, Chicago, USA, vol. 4, pp. 2563 -2569, 2001.

[14] Marian P. Kazmierkowski, and Andrzej B. Kasprowicz, " *Improved Direct Torque and Flux Vector Control of PWM Inverter-Fed Induction Motor Drives*" , IEEE Transactions on Industrial Electronics, Vol. 42. No.4, August 1995.

[15] Anne Marie Arker Hissel, " *Contrôle Direct du Couple Electromagnétique de Machines Asynchrones de Grande Puissance*" , Thèse Doctorat ENSEEIHT toulouse 1999.

[16] Ameur Aissa , " *Commande Sans Capteur de Vitesse par DTC d'une Machine Synchrone à Aimants Permanents Dotée d'un Observateur d'ordre Complet à Modes Glissants*" , Thèse Magister /2005 université Batna.

[17] Jamel BELHADJ, " *Commande Directe en Couple d'une Machine Asynchrone Structures d'observation Application aux systèmes multimachines-multiconvertisseurs*", 7 juillet 2001 Thèse Doctorat Toulouse.

[18] I. El Hassan, E. v. Westerholt, X. Roboam, and B. de Fornel, *"Torque Dynamic Behavior of Induction Machine Direct Torque Control in Four Quadrant Operation,"* Proc. InternationalSymposium on Industrial Electronics, ISIE'97, Guimarães, Portugal, July, 1997.

[19] Y. A. Chapuis and D. Roye, "*Direct Torque Control and Current Limitation Method in Start Up of an Induction Machine*", Proceedings of IEE Conference on Power Electronics and Variable Speed Drives, London, UK, 1998, pp. 451-455.